This form is effective beginning with the January 1 to June 30, 2017 accounting period (2017/1) If you are filing for a prior accounting period, contact the Licensing Division for the correct form.

# SA3E Long Form

Return completed workbook by email to:

# STATEMENT OF ACCOUNT

for Secondary Transmissions by Cable Systems (Long Form)

General instructions are located in the first tab of this workbook.

| FOR COPYRIGHT | OFFICE USE ONLY   |
|---------------|-------------------|
| DATE RECEIVED | AMOUNT            |
| 03/02/21      | \$                |
|               | ALLOCATION NUMBER |
|               |                   |
|               |                   |
|               |                   |

### coplicsoa@copyright.gov

For additional information, contact the U.S. Copyright Office Licensing Division at: Tel: (202) 707-8150

| Α                                                                 | ACCOUNTING PERIOD COVERED BY THIS STATEM                                                                                                    | ENT:                                                                                                    |                                                                                                    |            |        |
|-------------------------------------------------------------------|----------------------------------------------------------------------------------------------------|----------------------------------------------------------------------------------------------------|----------------------------------------------------------------------------------------------------|------------|--------|
| Accounting<br>Period                                              | 2020/2                                                                                                    |                                                                                                    |                                                                                                    |            |        |
| <b>B</b><br>Owner                                                 | Instructions:         Give the full legal name of the owner of the cable system. If the owner ate title of the subsidiary, not that of the parent corporation.         List any other name or names under which the owner conducts the lf there were different owners during the accounting period, only the a single statement of account and royalty fee payment covering the entities.         Check here if this is the system's first filing. If not, enter the system | e business of the cable system<br>e owner on the last day of the<br>ire accounting period.                     | n.<br>e accounting period should sub                                                                        |            | 023030 |
|                                                                   | LEGAL NAME OF OWNER/MAILING ADDRESS OF CABLE SYSTER<br>CEQUEL COMMUNICATIONS LLC                                                                                                    | М                                                                                                    |                                                                                                    |            |        |
|                                                                   |                                                                                                    |                                                                                                    |                                                                                                    | 023030     | 020202 |
|                                                                   |                                                                                                    |                                                                                                    |                                                                                                    | 023030     | 2020/2 |
|                                                                   | 3027 S SE LOOP 323<br>TYLER, TX 75701                                                                                                    |                                                                                                    |                                                                                                    |            |        |
| С                                                                 | <b>INSTRUCTIONS:</b> In line 1, give any business or trade names us names already appear in space B. In line 2, give the mailing add                                                                                                    |                                                                                                    |                                                                                                    |            |        |
| System                                                            | 1 IDENTIFICATION OF CABLE SYSTEM:<br>LUFKIN                                                                                                    |                                                                                                    |                                                                                                    |            |        |
|                                                                   | MAILING ADDRESS OF CABLE SYSTEM:         2         (Number, street, rural route, apartment, or suite number)         (City, town, state, zip code)                                                                                                    |                                                                                                    |                                                                                                    |            |        |
| D                                                                 | Instructions: For complete space D instructions, see page 1b. I                                                                                                    | Identify only the frst comm                                                                                    | unity served below and reli                                                                                 | st on page | <br>1b |
| Area<br>Served                                                    | with all communities.                                                                                                    | STATE                                                                                                    |                                                                                                    |            |        |
| First                                                             | LUFKIN                                                                                                    | TX                                                                                                    |                                                                                                    |            |        |
| Community                                                         | Below is a sample for reporting communities if you report mult<br>CITY OR TOWN (SAMPLE)<br>Alda                                                                                                    | iple channel line-ups in Sp<br>STATE<br>MD                                                                     | ace G.<br>CH LINE UP                                                                                        |            | GRP#   |
| Sample                                                            | Alliance<br>Gering                                                                                                    | MD<br>MD<br>MD                                                                                                 | B                                                                                                    |            | 2 3    |
| form in order to pro<br>numbers. By provid<br>search reports prep | Section 111 of title 17 of the United States Code authorizes the Copyright Offce<br>eses your statement of account. PII is any personal information that can be used to<br>ng PII, you are agreeing to the routine use of it to establish and maintain a public r<br>ared for the public. The effect of not providing the PII requested is that it may dela<br>statements of account, and it may affect the legal suffciency of the fling, a determ                         | o identify or trace an individual, su<br>record, which includes appearing<br>y processing of your statement of | ich as name, address and telepho<br>in the Offce's public indexes and i<br>account and its placement in the | one        |        |

| LEGAL NAME OF OWNER OF CABLE SYSTEM:                                                                                                    |                                                         |                                                                   | SYSTEM ID#        |                                             |
|----------------------------------------------------------------------------------------------------|---------------------------------------------------------|-------------------------------------------------------------------|-------------------|---------------------------------------------|
|                                                                                                    |                                                         |                                                                   | 023030            |                                             |
| <b>Instructions:</b> List each separate community served by the cable system. A "community" in FCC rules: "a separate and distinct community or municipal entity (including unincorpor areas and including single, discrete unincorporated areas." 47 C.F.R. §76.5(dd). The frst of system identification hereafter known as the "first community." Please use it as the first <b>Note:</b> Entities and properties such as hotels, apartments, condominiums, or mobile home            | rated communitie<br>community that y<br>community on al | es within unincorpo<br>/ou list will serve a<br>l future filings. | rated<br>s a form | D<br>Area<br>Served                         |
| below the identified city or town.<br>If all communities receive the same complement of television broadcast stations (i.e., one<br>all communities with the channel line-up "A" in the appropriate column below or leave the<br>on a partially distant or partially permitted basis in the DSE Schedule, associate each rele<br>designated by a number (based on your reporting from Part 9).<br>When reporting the carriage of television broadcast stations on a community-by-commun | e column blank. If<br>evant community                   | you report any sta<br>with a subscriber (                         | tions<br>group,   |                                             |
| channel line-up designated by an alpha-letter(s) (based on your Space G reporting) and (based on your reporting from Part 9 of the DSE Schedule) in the appropriate columns be                                                                                                    |                                                         | p designated by a                                                 | number            |                                             |
| CITY OR TOWN                                                                                                    | STATE                                                   | CH LINE UP                                                        | SUB GRP#          | _                                           |
| LUFKIN                                                                                                    | ТХ                                                      |                                                                   |                   | First                                       |
| ANGELINA COUNTY                                                                                                    | ТХ                                                      |                                                                   |                   | Community                                   |
| BURKE                                                                                                    | TX                                                      |                                                                   |                   |                                             |
|                                                                                                    |                                                         |                                                                   |                   |                                             |
| FULLER SPRINGS<br>HUDSON                                                                                                    | TX<br>TX                                                |                                                                   |                   |                                             |
|                                                                                                    |                                                         |                                                                   |                   | See instructions for additional information |
|                                                                                                    |                                                         |                                                                   |                   | on alphabetization.                         |
|                                                                                                    |                                                         |                                                                   |                   |                                             |
|                                                                                                    |                                                         |                                                                   |                   |                                             |
|                                                                                                    |                                                         |                                                                   |                   |                                             |
|                                                                                                    |                                                         |                                                                   |                   | Add rows as necessary.                      |
|                                                                                                    |                                                         |                                                                   |                   |                                             |
|                                                                                                    |                                                         |                                                                   |                   |                                             |
|                                                                                                    |                                                         |                                                                   |                   |                                             |
|                                                                                                    |                                                         |                                                                   |                   |                                             |
|                                                                                                    |                                                         |                                                                   |                   |                                             |
|                                                                                                    |                                                         |                                                                   |                   |                                             |
|                                                                                                    |                                                         |                                                                   |                   |                                             |
|                                                                                                    |                                                         |                                                                   |                   |                                             |
|                                                                                                    |                                                         |                                                                   |                   |                                             |
|                                                                                                    |                                                         |                                                                   |                   |                                             |
|                                                                                                    |                                                         |                                                                   |                   |                                             |
|                                                                                                    |                                                         |                                                                   |                   |                                             |
|                                                                                                    |                                                         |                                                                   |                   |                                             |
|                                                                                                    |                                                         |                                                                   |                   |                                             |
|                                                                                                    |                                                         |                                                                   |                   |                                             |
|                                                                                                    |                                                         |                                                                   |                   |                                             |
|                                                                                                    |                                                         |                                                                   |                   |                                             |
|                                                                                                    |                                                         |                                                                   |                   |                                             |
|                                                                                                    |                                                         |                                                                   |                   |                                             |
|                                                                                                    |                                                         |                                                                   |                   |                                             |
|                                                                                                    |                                                         |                                                                   |                   |                                             |
|                                                                                                    |                                                         |                                                                   |                   |                                             |
|                                                                                                    |                                                         |                                                                   |                   |                                             |
|                                                                                                    |                                                         |                                                                   |                   |                                             |

| 1  |     |
|----|-----|
|    | ۱ I |
|    | 1   |
|    | 1   |
| 11 | 1   |
|    | 1   |
|    | ۱ ا |
|    | 1   |
| 11 | 1   |
|    | 1   |
|    | 1   |
|    | 1   |
| 11 | ۱ I |
|    | ۱ ا |
|    | ۱ ا |
|    | ۱ I |
|    | ۱ ا |
|    | ۱ ا |
|    |     |
|    |     |

| Name           | LEGAL NAME OF OWNER OF CABL                                                                                             |                      |                                        |                                                             |       |            |                                  |             |                       | M SA3E. PAGE |
|----------------|----------------------------------------------------------------------------------------------------|----------------------|----------------------------------------|-------------------------------------------------------------|-------|------------|----------------------------------|-------------|-----------------------|--------------|
|                | CEQUEL COMMUNICAT                                                                                                    | IONS LLC             |                                        |                                                             |       |            |                                  |             |                       | 02303        |
| Е              | SECONDARY TRANSMISSION                                                                                                  |                      | -                                      |                                                             | -     |            |                                  |             |                       |              |
| E              | In General: The information in s                                                                                        |                      |                                        |                                                             |       |            |                                  |             |                       |              |
| Secondary      | system, that is, the retransmission about other services (including p                                                   |                      |                                        |                                                             |       |            |                                  |             |                       |              |
| Transmission   | last day of the accounting period                                                                                       |                      | -                                      |                                                             |       |            |                                  |             |                       |              |
| Service: Sub-  | Number of Subscribers: Both                                                                                             |                      |                                        |                                                             |       |            |                                  | ole system, | broken                |              |
| scribers and   | down by categories of secondary                                                                                         | ,                    |                                        |                                                             |       | •          |                                  |             |                       |              |
| Rates          | each category by counting the ne<br>separately for the particular serv                                                  |                      |                                        |                                                             |       |            |                                  |             | charged               |              |
|                | <b>Rate:</b> Give the standard rate c                                                                                   |                      |                                        |                                                             |       |            |                                  |             | e and the             |              |
|                | unit in which it is generally billed                                                                                    | -                    | -                                      | -                                                           |       |            |                                  | -           |                       |              |
|                | category, but do not include disc                                                                                       |                      |                                        |                                                             | 2     |            |                                  |             |                       |              |
|                | Block 1: In the left-hand block                                                                                         |                      |                                        | -                                                           |       |            | -                                |             |                       |              |
|                | systems most commonly provide<br>that applies to your system. <b>Not</b>                                                |                      |                                        |                                                             |       |            |                                  |             |                       |              |
|                | categories, that person or entity                                                                                       |                      |                                        | -                                                           |       |            | -                                |             |                       |              |
|                | subscriber who pays extra for ca                                                                                        |                      |                                        |                                                             |       | •••        |                                  | •           |                       |              |
|                | first set" and would be counted of                                                                                      | •                    |                                        |                                                             |       | • •        |                                  |             |                       |              |
|                | Block 2: If your cable system                                                                                           | -                    |                                        | •                                                           |       |            |                                  |             |                       |              |
|                | printed in block 1 (for example, t<br>with the number of subscribers a                                                  |                      |                                        |                                                             |       |            | •                                | ,           | -                     |              |
|                | sufficient.                                                                                                    |                      | singint i                              |                                                             |       |            |                                  |             |                       |              |
|                | BL                                                                                                    | OCK 1                |                                        |                                                             |       |            |                                  | BLOC        |                       |              |
|                | CATEGORY OF SERVICE                                                                                                    | NO. OF<br>SUBSCRIB   |                                        | RATE                                                        |       | CATE       | EGORY OF SEI                     | RVICE       | NO. OF<br>SUBSCRIBERS | RATE         |
|                | Residential:                                                                                                    |                      |                                        |                                                             |       | -          |                                  | -           |                       |              |
|                | Service to first set                                                                                                    |                      | 6,173                                  | \$ 34.99                                                    |       |            |                                  |             |                       |              |
|                | <ul> <li>Service to additional set(s)</li> </ul>                                                                        |                      |                                        |                                                             |       |            |                                  |             |                       |              |
|                | • FM radio (if separate rate)                                                                                           |                      |                                        |                                                             |       |            |                                  |             |                       |              |
|                | Motel, hotel                                                                                                    |                      |                                        |                                                             |       |            |                                  |             |                       |              |
|                | Commercial                                                                                                    |                      | 260                                    | \$ 45.95                                                    |       |            |                                  |             |                       |              |
|                | Converter                                                                                                    |                      |                                        |                                                             |       |            |                                  |             |                       |              |
|                | Residential                                                                                                    |                      |                                        |                                                             |       |            |                                  |             |                       |              |
|                | Non-residential                                                                                                    |                      |                                        |                                                             |       |            |                                  |             |                       |              |
|                | SERVICES OTHER THAN SEC                                                                                                 | ONDARY TRA           | NSMIS                                  | SIONS: RATE                                                 | s     |            |                                  |             |                       |              |
| E              | In General: Space F calls for rat                                                                                       | <b>`</b>             | ,                                      |                                                             |       |            | , ,                              |             |                       |              |
| F              | not covered in space E, that is, t                                                                                      |                      |                                        |                                                             |       |            |                                  |             |                       |              |
| Services       | service for a single fee. There ar<br>furnished at cost or (2) services                                                 |                      | ,                                      |                                                             | 0     |            |                                  | 0()         |                       |              |
| Other Than     | amount of the charge and the ur                                                                                         |                      |                                        |                                                             |       |            |                                  |             |                       |              |
| Secondary      | enter only the letters "PP" in the                                                                                      | rate column.         | -                                      | -                                                           |       |            | -                                |             | 0                     |              |
| Transmissions: |                                                                                                    |                      |                                        |                                                             |       |            |                                  |             |                       |              |
| Rates          | <b>Block 2:</b> List any services that listed in block 1 and for which a                                                |                      |                                        |                                                             |       | -          | • •                              |             |                       |              |
|                | brief (two- or three-word) descrip                                                                                      |                      |                                        |                                                             | ISHEU | 1. בוסו נו | nese other serv                  |             | Ionn or a             |              |
|                |                                                                                                    | BLO                  |                                        |                                                             |       |            |                                  |             | BLOCK 2               |              |
|                | CATEGORY OF SERVICE                                                                                                    | RATE                 | -                                      | GORY OF SEF                                                 | VICE  |            | RATE                             | CATEGO      | DRY OF SERVICE        | RATE         |
|                | Continuing Services:                                                                                                    |                      | Install                                | ation: Non-res                                              | siden | tial       |                                  |             |                       |              |
|                | • Pay cable                                                                                                    | \$ 17.00             | • Mo                                   | otel, hotel                                                 |       |            |                                  |             |                       |              |
|                | Pay cable—add'l channel                                                                                                 | \$ 19.00             | • Co                                   | mmercial                                                    |       |            |                                  |             |                       |              |
|                | Fire protection                                                                                                    |                      | • Pa                                   | y cable                                                     |       |            |                                  |             |                       |              |
|                |                                                                                                    | 1                    | • Pa                                   | y cable-add'l c                                             | hanne | el         |                                  |             |                       |              |
|                | •Burglar protection                                                                                                    |                      |                                        |                                                             |       |            |                                  |             |                       |              |
|                | •Burglar protection<br>Installation: Residential                                                                        |                      |                                        | e protection                                                |       |            |                                  |             |                       |              |
|                | •Burglar protection<br>Installation: Residential<br>• First set                                                         | \$ 99.00             | •Bu                                    | rglar protection                                            | ı     |            |                                  |             |                       |              |
|                | •Burglar protection<br>Installation: Residential<br>• First set<br>• Additional set(s)                                  | \$ 99.00<br>\$ 25.00 | • Bu<br>Other                          | rglar protectior<br>services:                               | 1     |            |                                  |             |                       |              |
|                | •Burglar protection<br>Installation: Residential<br>• First set<br>• Additional set(s)<br>• FM radio (if separate rate) |                      | • Bu<br>Other<br>• Re                  | rglar protection<br>services:<br>connect                    | 1     |            | \$ 40.00                         |             |                       |              |
|                | •Burglar protection<br>Installation: Residential<br>• First set<br>• Additional set(s)                                  |                      | • Bu<br>Other<br>• Re<br>• Dis         | rglar protection<br><b>services:</b><br>connect<br>sconnect | 1     |            |                                  |             |                       |              |
|                | •Burglar protection<br>Installation: Residential<br>• First set<br>• Additional set(s)<br>• FM radio (if separate rate) |                      | • Bu<br>Other<br>• Re<br>• Dis<br>• Ou | rglar protection<br>services:<br>connect                    |       |            | \$ 40.00<br>\$ 25.00<br>\$ 99.00 |             |                       |              |

| LEGAL NAME OF OWN                                                                                                    | ER OF CABLE SY                                                                                                    | STEM:                                                                                                    |                                                                                                    |                                                                                                    | SYSTEM ID#                                                                                                    | Name                                                                  |
|----------------------------------------------------------------------------------------------------|----------------------------------------------------------------------------------------------------|----------------------------------------------------------------------------------------------------|----------------------------------------------------------------------------------------------------|----------------------------------------------------------------------------------------------------|----------------------------------------------------------------------------------------------------|-----------------------------------------------------------------------|
| CEQUEL COMM                                                                                                    | UNICATION                                                                                                    | IS LLC                                                                                                    |                                                                                                    |                                                                                                    | 023030                                                                                                    | Naille                                                                |
| PRIMARY TRANSMITTE                                                                                                    | RS: TELEVISIO                                                                                                    | N                                                                                                    |                                                                                                    |                                                                                                    |                                                                                                    |                                                                       |
|                                                                                                    |                                                                                                    |                                                                                                    | · ·                                                                                                    |                                                                                                    | and low power television stations)                                                                                                    | G                                                                     |
|                                                                                                    |                                                                                                    | •                                                                                                    |                                                                                                    |                                                                                                    | d only on a part-time basis under<br>ain network programs [sections                                                                                                    | Ŭ                                                                     |
|                                                                                                    |                                                                                                    |                                                                                                    | •                                                                                                    | l(e)(2) and (4))]; a                                                                                         | and (2) certain stations carried on a                                                                                                    | Primary                                                               |
| substitute program bas<br>Substitute Basis S                                                                                                    |                                                                                                    |                                                                                                    |                                                                                                    | carried by your c                                                                                            | able system on a substitute program                                                                                                    | Transmitters:<br>Television                                           |
| basis under specifc FC                                                                                                    |                                                                                                    |                                                                                                    |                                                                                                    | 0                                                                                                    |                                                                                                    |                                                                       |
| station was carried                                                                                                    | •                                                                                                    |                                                                                                    | it in space I (the                                                                                                    | e Special Stateme                                                                                            | ent and Program Log)—if the                                                                                                    |                                                                       |
|                                                                                                    |                                                                                                    |                                                                                                    |                                                                                                    |                                                                                                    | tute basis and also on some other                                                                                                    |                                                                       |
| in the paper SA3 for                                                                                                    |                                                                                                    | erning substit                                                                                                    | ute dasis station                                                                                                    | is, see page (v) o                                                                                           | f the general instructions located                                                                                                    |                                                                       |
|                                                                                                    |                                                                                                    | -                                                                                                    |                                                                                                    |                                                                                                    | s such as HBO, ESPN, etc. Identify                                                                                                    |                                                                       |
|                                                                                                    |                                                                                                    |                                                                                                    | •                                                                                                    | •                                                                                                    | tion. For example, report multi-<br>h stream separately; for example                                                                                                    |                                                                       |
| NETA-simulcast).                                                                                                    |                                                                                                    | or the ECC b                                                                                                    | as assigned to t                                                                                                    | ha talavisian stati                                                                                          | on for broadcasting over-the-air in                                                                                                    |                                                                       |
|                                                                                                    |                                                                                                    |                                                                                                    | •                                                                                                    |                                                                                                    | may be different from the channel                                                                                                    |                                                                       |
| on which your cable sy                                                                                                    |                                                                                                    |                                                                                                    | ation is a notwor                                                                                                    | -<br>k station on inde                                                                                       | prophent station, or a poncommorpial                                                                                                    |                                                                       |
|                                                                                                    |                                                                                                    |                                                                                                    |                                                                                                    |                                                                                                    | ependent station, or a noncommercial<br>ast), "I" (for independent), "I-M"                                                                                                    |                                                                       |
|                                                                                                    | cast), "E <sup>"</sup> (for no                                                                                                    | oncommercial                                                                                                    | educational), or                                                                                                    | "E-M" (for nonco                                                                                             | ommercial educational multicast).                                                                                                    |                                                                       |
| 0                                                                                                    | · · ·                                                                                                    | 0 ( )                                                                                                    | 0                                                                                                    |                                                                                                    | ne paper SA3 form.<br>es". If not, enter "No". For an ex-                                                                                                    |                                                                       |
| blanation of local servic                                                                                                    |                                                                                                    |                                                                                                    |                                                                                                    |                                                                                                    |                                                                                                    |                                                                       |
|                                                                                                    |                                                                                                    |                                                                                                    | -                                                                                                    |                                                                                                    | stating the basis on which your<br>tering "LAC" if your cable system                                                                                                    |                                                                       |
| carried the distant stati                                                                                                    | ion on a part-tir                                                                                                    | ne basis beca                                                                                                    | use of lack of a                                                                                                    | ctivated channel of                                                                                          | capacity.                                                                                                    |                                                                       |
|                                                                                                    |                                                                                                    |                                                                                                    |                                                                                                    |                                                                                                    | r payment because it is the subject stem or an association representing                                                                                                    |                                                                       |
|                                                                                                    |                                                                                                    |                                                                                                    |                                                                                                    |                                                                                                    | ry transmitter, enter the designa-                                                                                                    |                                                                       |
|                                                                                                    |                                                                                                    |                                                                                                    |                                                                                                    |                                                                                                    | her basis, enter "O." For a further                                                                                                    |                                                                       |
|                                                                                                    | ree catedories.                                                                                                    | see page (v)                                                                                                    | of the deneral in                                                                                                    | nstructions locate                                                                                           | d in the paper SA3 form.                                                                                                    |                                                                       |
| Column 6: Give the                                                                                                    | e location of ea                                                                                                    | ch station. Fo                                                                                                    | r U.S. stations, l                                                                                                    | ist the community                                                                                            | d in the paper SA3 form.<br>/ to which the station is licensed by the                                                                                                    |                                                                       |
| <b>Column 6:</b> Give the FCC. For Mexican or C                                                                                                    | e location of eac<br>Canadian station                                                                                                    | ch station. Fo                                                                                                    | r U.S. stations, l<br>e the name of th                                                                                                    | ist the community<br>e community with                                                                        | y to which the station is licensed by the<br>which the station is identifed.                                                                                                    |                                                                       |
| <b>Column 6:</b> Give the FCC. For Mexican or C                                                                                                    | e location of eac<br>Canadian station                                                                                                    | ch station. Fo<br>ns, if any, give<br>nel line-ups, u                                                                                                    | r U.S. stations, I<br>e the name of th<br>use a separate s                                                                                                    | ist the community<br>e community with<br>pace G for each                                                     | y to which the station is licensed by the<br>which the station is identifed.                                                                                                    | _                                                                     |
| Column 6: Give the<br>FCC. For Mexican or C<br>Note: If you are utilizin                                                                                                    | e location of eac<br>Canadian station<br>g multiple chan                                                                                                    | ch station. Fo<br>ns, if any, give<br>nel line-ups, u<br>CHANN                                                                                                    | r U.S. stations, I<br>e the name of th<br>use a separate s<br>EL LINE-UP                                                                                                    | ist the community<br>e community with<br>pace G for each of<br>AA                                            | y to which the station is licensed by the<br>n which the station is identifed.<br>channel line-up.                                                                                                    | -                                                                     |
| Column 6: Give the<br>FCC. For Mexican or C<br>Note: If you are utilizin                                                                                                    | e location of eac<br>Canadian station<br>g multiple chan<br>2. B'CAST                                                                                                    | ch station. Fo<br>ns, if any, give<br>nel line-ups, u<br>CHANN<br>3. TYPE                                                                                                    | r U.S. stations, I<br>e the name of th<br>use a separate s<br><b>EL LINE-UP</b><br>4. DISTANT?                                                                                        | ist the community<br>e community with<br>pace G for each<br>AA<br>5. BASIS OF                                | y to which the station is licensed by the<br>which the station is identifed.                                                                                                    | -                                                                     |
| Column 6: Give the<br>FCC. For Mexican or C<br>Note: If you are utilizin                                                                                                    | e location of eac<br>Canadian station<br>g multiple chan                                                                                                    | ch station. Fo<br>ns, if any, give<br>nel line-ups, u<br>CHANN                                                                                                    | r U.S. stations, I<br>e the name of th<br>use a separate s<br>EL LINE-UP                                                                                                    | ist the community<br>e community with<br>pace G for each of<br>AA                                            | y to which the station is licensed by the<br>n which the station is identifed.<br>channel line-up.                                                                                                    | -                                                                     |
| Column 6: Give the<br>FCC. For Mexican or C<br>Note: If you are utilizin                                                                                                    | e location of eau<br>Canadian station<br>g multiple chan<br>2. B'CAST<br>CHANNEL                                                                                                   | ch station. Fo<br>ns, if any, give<br>nel line-ups, t<br>CHANN<br>3. TYPE<br>OF                                                                                                    | r U.S. stations, I<br>e the name of th<br>use a separate s<br><b>EL LINE-UP</b><br>4. DISTANT?                                                                                        | ist the community<br>e community with<br>pace G for each<br>AA<br>5. BASIS OF<br>CARRIAGE                    | y to which the station is licensed by the<br>n which the station is identifed.<br>channel line-up.                                                                                                    | -                                                                     |
| Column 6: Give the<br>FCC. For Mexican or C<br>Note: If you are utilizin<br>1. CALL<br>SIGN                                                                                                    | e location of eau<br>Canadian station<br>g multiple chan<br>2. B'CAST<br>CHANNEL<br>NUMBER                                                                                         | ch station. Fo<br>ns, if any, give<br>nel line-ups, t<br><b>CHANN</b><br>3. TYPE<br>OF<br>STATION                                                                                                    | r U.S. stations, I<br>e the name of th<br>use a separate s<br>EL LINE-UP<br>4. DISTANT?<br>(Yes or No)                                                                                | ist the community<br>e community with<br>pace G for each<br>AA<br>5. BASIS OF<br>CARRIAGE                    | y to which the station is licensed by the<br>n which the station is identifed.<br>channel line-up.<br>6. LOCATION OF STATION                                                                                                    | -                                                                     |
| Column 6: Give the<br>FCC. For Mexican or C<br>Note: If you are utilizin<br>1. CALL<br>SIGN<br>KDKJ-1<br>KETK-1                                                                                                    | 2. B'CAST<br>CHANNEL<br>NUMBER<br>27<br>56                                                                                                    | ch station. Fo<br>ns, if any, give<br>nel line-ups, t<br>CHANN<br>3. TYPE<br>OF<br>STATION<br>I                                                                                                    | r U.S. stations, I<br>e the name of th<br>use a separate s<br>EL LINE-UP<br>4. DISTANT?<br>(Yes or No)<br>No<br>No                                                                    | ist the community<br>e community with<br>pace G for each<br>AA<br>5. BASIS OF<br>CARRIAGE                    | y to which the station is licensed by the<br>o which the station is identifed.<br>channel line-up.<br>6. LOCATION OF STATION<br>TYLER, TX                                                                                                    | See instructions for                                                  |
| Column 6: Give the<br>FCC. For Mexican or C<br>Note: If you are utilizin<br>1. CALL<br>SIGN<br>KDKJ-1<br>KETK-1<br>KETK-2                                                                                                    | e location of eau<br>Canadian station<br>g multiple chan<br>2. B'CAST<br>CHANNEL<br>NUMBER<br>27                                                                                   | ch station. Fo<br>ns, if any, give<br>nel line-ups, t<br>CHANN<br>3. TYPE<br>OF<br>STATION<br>I<br>N-M                                                                                                    | r U.S. stations, I<br>e the name of th<br>use a separate s<br>EL LINE-UP<br>4. DISTANT?<br>(Yes or No)<br>No                                                                          | ist the community<br>e community with<br>pace G for each<br>AA<br>5. BASIS OF<br>CARRIAGE                    | y to which the station is licensed by the<br>n which the station is identifed.<br>channel line-up.<br>6. LOCATION OF STATION<br>TYLER, TX<br>JACKSONVILLE, TX<br>JACKSONVILLE, TX                                                                                                    | See instructions for<br>additional information or<br>alphabetization. |
| Column 6: Give the<br>FCC. For Mexican or C<br>Note: If you are utilizin<br>1. CALL<br>SIGN<br>KDKJ-1<br>KETK-1<br>KETK-2<br>KETK-4                                                                                                    | 2. B'CAST<br>CHANNEL<br>NUMBER<br>27<br>56<br>56.2<br>56.4                                                                                                    | ch station. Fo<br>ns, if any, give<br>nel line-ups, t<br>CHANN<br>3. TYPE<br>OF<br>STATION<br>I<br>N-M<br>I-M<br>I-M                                                                                                    | r U.S. stations, I<br>e the name of th<br>use a separate s<br>EL LINE-UP<br>4. DISTANT?<br>(Yes or No)<br>No<br>No<br>No<br>No<br>No                                                  | ist the community<br>e community with<br>pace G for each<br>AA<br>5. BASIS OF<br>CARRIAGE                    | y to which the station is licensed by the<br>o which the station is identifed.<br>channel line-up.<br>6. LOCATION OF STATION<br>TYLER, TX<br>JACKSONVILLE, TX<br>JACKSONVILLE, TX                                                                                                    | ·· additional information or                                          |
| Column 6: Give the<br>FCC. For Mexican or C<br>Note: If you are utilizin<br>1. CALL<br>SIGN<br>KDKJ-1<br>KETK-1<br>KETK-2<br>KETK-4<br>KETK-4<br>KETK-HD1                                                                                                    | 2. B'CAST<br>CHANNEL<br>NUMBER<br>27<br>56<br>56.2<br>56.4<br>56                                                                                                    | ch station. Fo<br>ns, if any, give<br>nel line-ups, u<br>CHANN<br>3. TYPE<br>OF<br>STATION<br>I<br>N-M<br>I-M                                                                                                    | r U.S. stations, I<br>e the name of th<br>use a separate s<br>EL LINE-UP<br>4. DISTANT?<br>(Yes or No)<br>No<br>No<br>No<br>No<br>No                                                  | ist the community<br>e community with<br>pace G for each<br>AA<br>5. BASIS OF<br>CARRIAGE                    | y to which the station is licensed by the<br>a which the station is identifed.<br>channel line-up.<br>6. LOCATION OF STATION<br>TYLER, TX<br>JACKSONVILLE, TX<br>JACKSONVILLE, TX<br>JACKSONVILLE, TX                                                                                                    | ·· additional information or                                          |
| Column 6: Give the<br>FCC. For Mexican or C<br>Note: If you are utilizin<br>1. CALL<br>SIGN<br>KDKJ-1<br>KETK-1<br>KETK-2<br>KETK-4<br>KETK-HD1<br>KFXK-1                                                                                                    | 2. B'CAST<br>CHANNEL<br>NUMBER<br>27<br>56<br>56.2<br>56.4<br>56<br>51                                                                                                    | ch station. Fo<br>ns, if any, give<br>nel line-ups, t<br>CHANN<br>3. TYPE<br>OF<br>STATION<br>I<br>N-M<br>I-M<br>I-M<br>I-M<br>I-M<br>I-M<br>I<br>N-M                                                                                                    | r U.S. Stations, I<br>e the name of th<br>use a separate s<br>EL LINE-UP<br>4. DISTANT?<br>(Yes or No)<br>No<br>No<br>No<br>No<br>No<br>No                                            | ist the community<br>e community with<br>pace G for each<br>AA<br>5. BASIS OF<br>CARRIAGE                    | <ul> <li>v to which the station is licensed by the a which the station is identifed. channel line-up.</li> <li>6. LOCATION OF STATION</li> <li>TYLER, TX</li> <li>JACKSONVILLE, TX</li> <li>JACKSONVILLE, TX</li> <li>JACKSONVILLE, TX</li> <li>JACKSONVILLE, TX</li> <li>LONGVIEW, TX</li> </ul>                                                                                                    | ·· additional information or                                          |
| Column 6: Give the<br>FCC. For Mexican or C<br>Note: If you are utilizin<br>1. CALL<br>SIGN<br>KDKJ-1<br>KETK-1<br>KETK-2<br>KETK-4<br>KETK-4<br>KETK-HD1<br>KFXK-1<br>KFXK-HD1                                                                                                    | 2. B'CAST<br>CHANNEL<br>NUMBER<br>27<br>56<br>56.2<br>56.4<br>56<br>51<br>51                                                                                                    | ch station. Fo<br>ns, if any, give<br>nel line-ups, t<br>CHANN<br>3. TYPE<br>OF<br>STATION<br>I<br>N-M<br>I-M<br>I-M<br>I<br>I-M                                                                                                    | r U.S. stations, I<br>e the name of th<br>use a separate s<br>EL LINE-UP<br>4. DISTANT?<br>(Yes or No)<br>No<br>No<br>No<br>No<br>No<br>No<br>No                                      | ist the community<br>e community with<br>pace G for each<br>AA<br>5. BASIS OF<br>CARRIAGE                    | y to which the station is licensed by the<br>a which the station is identifed.<br>channel line-up.<br>6. LOCATION OF STATION<br>TYLER, TX<br>JACKSONVILLE, TX<br>JACKSONVILLE, TX<br>JACKSONVILLE, TX<br>JACKSONVILLE, TX<br>LONGVIEW, TX<br>LONGVIEW, TX                                                                                                    | ·· additional information or                                          |
| Column 6: Give the<br>FCC. For Mexican or C<br>Note: If you are utilizin<br>1. CALL<br>SIGN<br>KDKJ-1<br>KETK-1<br>KETK-2<br>KETK-4<br>KETK-4<br>KETK-HD1<br>KFXK-1<br>KFXK-HD1<br>KHTM-1                                                                                                    | 2. B'CAST<br>CHANNEL<br>NUMBER<br>27<br>56<br>56.2<br>56.4<br>56<br>51<br>51<br>13                                                                                                 | ch station. Fo<br>ns, if any, give<br>nel line-ups, t<br>CHANN<br>3. TYPE<br>OF<br>STATION<br>I<br>N-M<br>I-M<br>I-M<br>I-M<br>I<br>I-M<br>I<br>I<br>I<br>I<br>I                                                                                                    | r U.S. stations, I<br>e the name of th<br>use a separate s<br>EL LINE-UP<br>4. DISTANT?<br>(Yes or No)<br>No<br>No<br>No<br>No<br>No<br>No<br>No<br>No                                | ist the community<br>e community with<br>pace G for each<br>AA<br>5. BASIS OF<br>CARRIAGE                    | y to which the station is licensed by the<br>orwhich the station is identifed.<br>channel line-up.<br>6. LOCATION OF STATION<br>7YLER, TX<br>JACKSONVILLE, TX<br>JACKSONVILLE, TX<br>JACKSONVILLE, TX<br>JACKSONVILLE, TX<br>LONGVIEW, TX<br>LONGVIEW, TX<br>LUFKIN, TX                                                                                                    | ·· additional information or                                          |
| Column 6: Give the<br>FCC. For Mexican or C<br>Note: If you are utilizin<br>1. CALL<br>SIGN<br>KDKJ-1<br>KETK-1<br>KETK-4<br>KETK-4<br>KETK-HD1<br>KFXK-1<br>KFXK-HD1<br>KHTM-1<br>KIBN-1                                                                                                    | 2. B'CAST<br>CHANNEL<br>NUMBER<br>27<br>56<br>56.2<br>56.4<br>56<br>51<br>51<br>13<br>14                                                                                           | ch station. Fo<br>ns, if any, give<br>nel line-ups, t<br>CHANN<br>3. TYPE<br>OF<br>STATION<br>I<br>N-M<br>I-M<br>I-M<br>I<br>I<br>I<br>I<br>I<br>I<br>I                                                                                                    | r U.S. Stations, I<br>e the name of the<br>use a separate s<br>EL LINE-UP<br>4. DISTANT?<br>(Yes or No)<br>No<br>No<br>No<br>No<br>No<br>No<br>No<br>No<br>No<br>No<br>No             | ist the community<br>e community with<br>pace G for each<br>AA<br>5. BASIS OF<br>CARRIAGE                    | <ul> <li>v to which the station is licensed by the a which the station is identifed. channel line-up.</li> <li>6. LOCATION OF STATION</li> <li>TYLER, TX</li> <li>JACKSONVILLE, TX</li> <li>JACKSONVILLE, TX</li> <li>JACKSONVILLE, TX</li> <li>JACKSONVILLE, TX</li> <li>LONGVIEW, TX</li> <li>LONGVIEW, TX</li> <li>LUFKIN, TX</li> <li>LUFKIN, TX</li> </ul>                                                                                                    | ·· additional information or                                          |
| Column 6: Give the<br>FCC. For Mexican or C<br>Note: If you are utilizin<br>1. CALL<br>SIGN<br>KDKJ-1<br>KETK-1<br>KETK-4<br>KETK-4<br>KETK-4<br>KETK-HD1<br>KFXK-1<br>KFXK-1<br>KFXK-1<br>KIBN-1<br>KIBN-1<br>KLNM-1                                                                                                    | 2. B'CAST<br>CHANNEL<br>NUMBER<br>27<br>56<br>56.2<br>56.4<br>56<br>51<br>51<br>13<br>14<br>42                                                                                     | ch station. Fo<br>ns, if any, give<br>nel line-ups, u<br>CHANN<br>3. TYPE<br>OF<br>STATION<br>I<br>N-M<br>I-M<br>I-M<br>I<br>I<br>I<br>I<br>I<br>I<br>I<br>I<br>I                                                                                                    | r U.S. Stations, I<br>e the name of the<br>use a separate s<br>EL LINE-UP<br>4. DISTANT?<br>(Yes or No)<br>No<br>No<br>No<br>No<br>No<br>No<br>No<br>No<br>No<br>No<br>No<br>No<br>No | ist the community<br>e community with<br>pace G for each<br>AA<br>5. BASIS OF<br>CARRIAGE                    | <ul> <li>v to which the station is licensed by the a which the station is identifed. channel line-up.</li> <li>6. LOCATION OF STATION</li> <li>6. LOCATION OF STATION</li> <li>TYLER, TX</li> <li>JACKSONVILLE, TX</li> <li>JACKSONVILLE, TX</li> <li>JACKSONVILLE, TX</li> <li>JACKSONVILLE, TX</li> <li>LONGVIEW, TX</li> <li>LONGVIEW, TX</li> <li>LUFKIN, TX</li> <li>LUFKIN, TX</li> <li>LUFKIN, TX</li> </ul>                                                                                                    | ·· additional information or                                          |
| Column 6: Give the<br>FCC. For Mexican or C<br>Note: If you are utilizin<br>1. CALL<br>SIGN<br>KDKJ-1<br>KETK-1<br>KETK-4<br>KETK-4<br>KETK-4<br>KETK-HD1<br>KFXK-HD1<br>KFXK-HD1<br>KHTM-1<br>KIBN-1<br>KLNM-1<br>KTPN-1                                                                                                    | e location of eau<br>Canadian station<br>g multiple chan<br>2. B'CAST<br>CHANNEL<br>NUMBER<br>27<br>56<br>56.2<br>56.2<br>56.4<br>56<br>51<br>51<br>13<br>14<br>42<br>47           | ch station. Fo<br>ns, if any, give<br>nel line-ups, t<br>CHANN<br>3. TYPE<br>OF<br>STATION<br>I<br>N-M<br>I-M<br>I-M<br>I-M<br>I<br>I<br>I<br>I<br>I<br>I<br>I<br>I                                                                                                    | r U.S. stations, I<br>e the name of th<br>use a separate s<br>EL LINE-UP<br>4. DISTANT?<br>(Yes or No)<br>No<br>No<br>No<br>No<br>No<br>No<br>No<br>No<br>No<br>No<br>No<br>No<br>No  | ist the community<br>e community with<br>pace G for each<br>AA<br>5. BASIS OF<br>CARRIAGE                    | <ul> <li>v owhich the station is licensed by the a which the station is identifed. channel line-up.</li> <li>6. LOCATION OF STATION</li> <li>TYLER, TX</li> <li>JACKSONVILLE, TX</li> <li>JACKSONVILLE, TX</li> <li>JACKSONVILLE, TX</li> <li>JACKSONVILLE, TX</li> <li>LONGVIEW, TX</li> <li>LUFKIN, TX</li> <li>LUFKIN, TX</li> <li>LUFKIN, TX</li> <li>LUFKIN, TX</li> <li>LUFKIN, TX</li> </ul>                                                                                                    | ·· additional information or                                          |
| Column 6: Give the<br>FCC. For Mexican or C<br>Note: If you are utilizin<br>1. CALL<br>SIGN<br>KDKJ-1<br>KETK-1<br>KETK-1<br>KETK-4<br>KETK-4<br>KETK-HD1<br>KFXK-1<br>KFXK-HD1<br>KHTM-1<br>KIBN-1<br>KLNM-1<br>KTPN-1<br>KTPN-HD1                                                                                                    | e location of eau<br>Canadian station<br>g multiple chan<br>2. B'CAST<br>CHANNEL<br>NUMBER<br>27<br>56<br>56.2<br>56.4<br>56<br>51<br>51<br>13<br>14<br>42<br>47<br>47             | ch station. Fo<br>ns, if any, give<br>nel line-ups, t<br>CHANN<br>3. TYPE<br>OF<br>STATION<br>I<br>N-M<br>I-M<br>I-M<br>I<br>I<br>I<br>I<br>I<br>I<br>I<br>I<br>I<br>I                                                                                                    | r U.S. Stations, I<br>e the name of the<br>use a separate s<br>EL LINE-UP<br>4. DISTANT?<br>(Yes or No)<br>No<br>No<br>No<br>No<br>No<br>No<br>No<br>No<br>No<br>No<br>No<br>No<br>No | ist the community<br>e community with<br>pace G for each<br>AA<br>5. BASIS OF<br>CARRIAGE                    | <ul> <li>v owhich the station is licensed by the a which the station is identifed. channel line-up.</li> <li>6. LOCATION OF STATION</li> <li>6. LOCATION OF STATION</li> <li>TYLER, TX</li> <li>JACKSONVILLE, TX</li> <li>JACKSONVILLE, TX</li> <li>JACKSONVILLE, TX</li> <li>JACKSONVILLE, TX</li> <li>LONGVIEW, TX</li> <li>LUFKIN, TX</li> <li>LUFKIN, TX</li> <li>LUFKIN, TX</li> <li>LUFKIN, TX</li> <li>LONGVIEW, TX</li> <li>LONGVIEW, TX</li> </ul>                                                                                                    | ·· additional information or                                          |
| Column 6: Give the<br>FCC. For Mexican or C<br>Note: If you are utilizin<br>1. CALL<br>SIGN<br>KDKJ-1<br>KETK-1<br>KETK-1<br>KETK-4<br>KETK-4<br>KETK-4<br>KETK-HD1<br>KFXK-1D1<br>KFXK-1D1<br>KIBN-1<br>KIBN-1<br>KIDN-1<br>KTPN-1<br>KTPN-HD1<br>KTR-1                                                                                                    | 2. B'CAST<br>CHANNEL<br>NUMBER<br>27<br>56<br>56.2<br>56.4<br>56<br>51<br>51<br>13<br>14<br>42<br>47<br>47<br>9                                                                    | ch station. Fo<br>ns, if any, give<br>nel line-ups, u<br>CHANN<br>3. TYPE<br>OF<br>STATION<br>I<br>N-M<br>I-M<br>I-M<br>I<br>I<br>I<br>I<br>I<br>I<br>I<br>I<br>I<br>I<br>I<br>I<br>I<br>I<br>I                                                                                      | r U.S. Stations, I<br>e the name of the<br>use a separate s<br>EL LINE-UP<br>4. DISTANT?<br>(Yes or No)<br>No<br>No<br>No<br>No<br>No<br>No<br>No<br>No<br>No<br>No<br>No<br>No<br>No | ist the community<br>e community with<br>pace G for each<br>AA<br>5. BASIS OF<br>CARRIAGE                    | <ul> <li>v owhich the station is licensed by the a which the station is identifed. channel line-up.</li> <li>6. LOCATION OF STATION</li> <li>6. LOCATION OF STATION</li> <li>TYLER, TX</li> <li>JACKSONVILLE, TX</li> <li>JACKSONVILLE, TX</li> <li>JACKSONVILLE, TX</li> <li>JACKSONVILLE, TX</li> <li>LONGVIEW, TX</li> <li>LUNGVIEW, TX</li> <li>LUFKIN, TX</li> <li>LUFKIN, TX</li> <li>LUFKIN, TX</li> <li>LONGVIEW, TX</li> <li>LONGVIEW, TX</li> <li>LUFKIN, TX</li> <li>LUFKIN, TX</li> <li>LUFKIN, TX</li> <li>LONGVIEW, TX</li> </ul>                                                                                                    | ·· additional information or                                          |
| Column 6: Give the<br>FCC. For Mexican or C<br>Note: If you are utilizin<br>1. CALL<br>SIGN<br>KDKJ-1<br>KETK-1<br>KETK-4<br>KETK-4<br>KETK-4<br>KETK-HD1<br>KFXK-HD1<br>KFXK-HD1<br>KIBN-1<br>KLNM-1<br>KTPN-HD1<br>KTRE-1<br>KTRE-2                                                                                                    | e location of eau<br>Canadian station<br>g multiple chan<br>2. B'CAST<br>CHANNEL<br>NUMBER<br>27<br>56<br>56.2<br>56.4<br>56<br>51<br>51<br>13<br>14<br>42<br>47<br>47<br>9<br>9.2 | ch station. Fo<br>ns, if any, give<br>nel line-ups, t<br>CHANN<br>3. TYPE<br>OF<br>STATION<br>I<br>N-M<br>I-M<br>I<br>I<br>I<br>I<br>I<br>I<br>I<br>I<br>I<br>I<br>I<br>I<br>I<br>I<br>I<br>I<br>I                                                                                   | r U.S. stations, I<br>e the name of th<br>use a separate s<br>EL LINE-UP<br>4. DISTANT?<br>(Yes or No)<br>No<br>No<br>No<br>No<br>No<br>No<br>No<br>No<br>No<br>No<br>No<br>No<br>No  | ist the community<br>e community with<br>pace G for each<br>AA<br>5. BASIS OF<br>CARRIAGE                    | <pre>v to which the station is licensed by the<br/>o which the station is identifed.<br/>channel line-up.<br/>6. LOCATION OF STATION<br/>TYLER, TX<br/>JACKSONVILLE, TX<br/>JACKSONVILLE, TX<br/>JACKSONVILLE, TX<br/>JACKSONVILLE, TX<br/>LONGVIEW, TX<br/>LONGVIEW, TX<br/>LUFKIN, TX<br/>LUFKIN, TX<br/>LUFKIN, TX<br/>LUFKIN, TX<br/>LUFKIN, TX<br/>LUFKIN, TX<br/>LUFKIN, TX<br/>LUFKIN, TX<br/>LUFKIN, TX</pre>                                                                                                    | ·· additional information or                                          |
| Column 6: Give the<br>FCC. For Mexican or C<br>Note: If you are utilizin<br>1. CALL<br>SIGN<br>KDKJ-1<br>KETK-1<br>KETK-4<br>KETK-4<br>KETK-4<br>KETK-HD1<br>KFXK-HD1<br>KFXK-HD1<br>KIBN-1<br>KLNM-1<br>KTPN-HD1<br>KTRE-1<br>KTRE-2                                                                                                    | 2. B'CAST<br>CHANNEL<br>NUMBER<br>27<br>56<br>56.2<br>56.4<br>56<br>51<br>51<br>13<br>14<br>42<br>47<br>47<br>9                                                                    | ch station. Fo<br>ns, if any, give<br>nel line-ups, u<br>CHANN<br>3. TYPE<br>OF<br>STATION<br>I<br>N-M<br>I-M<br>I-M<br>I<br>I<br>I<br>I<br>I<br>I<br>I<br>I<br>I<br>I<br>I<br>I<br>I<br>I<br>I                                                                                      | r U.S. Stations, I<br>e the name of the<br>use a separate s<br>EL LINE-UP<br>4. DISTANT?<br>(Yes or No)<br>No<br>No<br>No<br>No<br>No<br>No<br>No<br>No<br>No<br>No<br>No<br>No<br>No | ist the community<br>e community with<br>pace G for each<br>AA<br>5. BASIS OF<br>CARRIAGE                    | <ul> <li>v owhich the station is licensed by the a which the station is identifed. channel line-up.</li> <li>6. LOCATION OF STATION</li> <li>TYLER, TX</li> <li>JACKSONVILLE, TX</li> <li>JACKSONVILLE, TX</li> <li>JACKSONVILLE, TX</li> <li>JACKSONVILLE, TX</li> <li>LONGVIEW, TX</li> <li>LUFKIN, TX</li> <li>LUFKIN, TX</li> <li>LUFKIN, TX</li> <li>LONGVIEW, TX</li> <li>LUFKIN, TX</li> <li>LUFKIN, TX</li> <li>LUFKIN, TX</li> <li>LUFKIN, TX</li> <li>LUFKIN, TX</li> <li>LUFKIN, TX</li> <li>LUFKIN, TX</li> <li>LUFKIN, TX</li> <li>LUFKIN, TX</li> <li>LUFKIN, TX</li> <li>LUFKIN, TX</li> <li>LUFKIN, TX</li> <li>LUFKIN, TX</li> </ul>                                                                                                    | ·· additional information or                                          |
| Column 6: Give the<br>FCC. For Mexican or C<br>Note: If you are utilizin<br>1. CALL<br>SIGN<br>KDKJ-1<br>KETK-1<br>KETK-1<br>KETK-4<br>KETK-4<br>KETK-HD1<br>KFXK-1<br>KFXK-1<br>KFXK-1<br>KFXK-1<br>KFXK-1<br>KTPN-1<br>KTPN-1<br>KTPN-1<br>KTRE-1<br>KTRE-2<br>KTRE-4D1                                                                                                    | e location of eau<br>Canadian station<br>g multiple chan<br>2. B'CAST<br>CHANNEL<br>NUMBER<br>27<br>56<br>56.2<br>56.4<br>56<br>51<br>51<br>13<br>14<br>42<br>47<br>47<br>9<br>9.2 | ch station. Fo<br>ns, if any, give<br>nel line-ups, t<br>CHANN<br>3. TYPE<br>OF<br>STATION<br>I<br>N-M<br>I-M<br>I<br>I<br>I<br>I<br>I<br>I<br>I<br>I<br>I<br>I<br>I<br>I<br>I<br>I<br>I<br>I<br>I                                                                                   | r U.S. stations, I<br>e the name of th<br>use a separate s<br>EL LINE-UP<br>4. DISTANT?<br>(Yes or No)<br>No<br>No<br>No<br>No<br>No<br>No<br>No<br>No<br>No<br>No<br>No<br>No<br>No  | ist the community<br>e community with<br>pace G for each<br>AA<br>5. BASIS OF<br>CARRIAGE                    | <pre>v to which the station is licensed by the<br/>o which the station is identifed.<br/>channel line-up.<br/>6. LOCATION OF STATION<br/>TYLER, TX<br/>JACKSONVILLE, TX<br/>JACKSONVILLE, TX<br/>JACKSONVILLE, TX<br/>JACKSONVILLE, TX<br/>LONGVIEW, TX<br/>LONGVIEW, TX<br/>LUFKIN, TX<br/>LUFKIN, TX<br/>LUFKIN, TX<br/>LUFKIN, TX<br/>LUFKIN, TX<br/>LUFKIN, TX<br/>LUFKIN, TX<br/>LUFKIN, TX<br/>LUFKIN, TX</pre>                                                                                                    | ·· additional information or                                          |
| Column 6: Give the<br>FCC. For Mexican or C<br>Note: If you are utilizin<br>1. CALL<br>SIGN<br>KDKJ-1<br>KETK-1<br>KETK-2<br>KETK-4                                                                                                    | 2. B'CAST<br>CHANNEL<br>NUMBER<br>27<br>56<br>56.2<br>56.4<br>56<br>51<br>51<br>13<br>14<br>42<br>47<br>47<br>9<br>9.2<br>9                                                        | ch station. Fo<br>ns, if any, give<br>nel line-ups, t<br>CHANN<br>3. TYPE<br>OF<br>STATION<br>I<br>N-M<br>I-M<br>I-M<br>I<br>I<br>I<br>I<br>I<br>I<br>I<br>I<br>I<br>I<br>I<br>I<br>I<br>I<br>I                                                                                      | r U.S. stations, I<br>e the name of the<br>use a separate s<br>EL LINE-UP<br>4. DISTANT?<br>(Yes or No)<br>No<br>No<br>No<br>No<br>No<br>No<br>No<br>No<br>No<br>No<br>No<br>No<br>No | ist the community<br>e community with<br>pace G for each of<br>AA<br>5. BASIS OF<br>CARRIAGE<br>(If Distant) | <ul> <li>v owhich the station is licensed by the a which the station is identifed. channel line-up.</li> <li>6. LOCATION OF STATION</li> <li>TYLER, TX</li> <li>JACKSONVILLE, TX</li> <li>JACKSONVILLE, TX</li> <li>JACKSONVILLE, TX</li> <li>JACKSONVILLE, TX</li> <li>LONGVIEW, TX</li> <li>LUFKIN, TX</li> <li>LUFKIN, TX</li> <li>LUFKIN, TX</li> <li>LONGVIEW, TX</li> <li>LUFKIN, TX</li> <li>LUFKIN, TX</li> <li>LUFKIN, TX</li> <li>LUFKIN, TX</li> <li>LUFKIN, TX</li> <li>LUFKIN, TX</li> <li>LUFKIN, TX</li> <li>LUFKIN, TX</li> <li>LUFKIN, TX</li> <li>LUFKIN, TX</li> <li>LUFKIN, TX</li> <li>LUFKIN, TX</li> <li>LUFKIN, TX</li> </ul>                                                                                                    | ·· additional information or                                          |
| Column 6: Give the<br>FCC. For Mexican or C<br>Note: If you are utilizin<br>1. CALL<br>SIGN<br>KDKJ-1<br>KETK-1<br>KETK-4<br>KETK-4<br>KETK-4<br>KETK-HD1<br>KFXK-HD1<br>KTPN-1<br>KTPN-HD1<br>KTRE-1<br>KTRE-2<br>KTRE-4<br>KTRE-1<br>KTRE-1<br>KTRE-1<br>KTRE-1<br>KTRE-1<br>KTRE-1<br>KTRE-1<br>KTRE-1<br>KTRE-1<br>KTRE-1<br>KTRE-1<br>KTRE-1<br>KTRE-1<br>KTRE-1<br>KTRE-1<br>KTRE-1<br>KTRE-1<br>KTRE-1<br>KTRE-1<br>KTRE-1<br>KTRE-1                                                                                                    | 2. B'CAST<br>CHANNEL<br>NUMBER<br>27<br>56<br>56.2<br>56.4<br>56<br>51<br>51<br>13<br>14<br>42<br>47<br>47<br>9<br>9.2<br>9<br>13                                                  | ch station. Fo<br>ns, if any, give<br>nel line-ups, u<br>CHANN<br>3. TYPE<br>OF<br>STATION<br>I<br>N-M<br>I-M<br>I-M<br>I<br>I<br>I<br>I<br>I<br>I<br>I<br>I<br>I<br>I<br>I<br>I<br>I<br>I<br>I                                                                                      | r U.S. Stations, I<br>e the name of the<br>use a separate s<br>EL LINE-UP<br>4. DISTANT?<br>(Yes or No)<br>No<br>No<br>No<br>No<br>No<br>No<br>No<br>No<br>No<br>No<br>No<br>No<br>No | ist the community<br>e community with<br>pace G for each of<br>AA<br>5. BASIS OF<br>CARRIAGE<br>(If Distant) | <ul> <li>v to which the station is licensed by the a which the station is identifed. channel line-up.</li> <li>6. LOCATION OF STATION</li> <li>TYLER, TX</li> <li>JACKSONVILLE, TX</li> <li>JACKSONVILLE, TX</li> <li>JACKSONVILLE, TX</li> <li>JACKSONVILLE, TX</li> <li>LONGVIEW, TX</li> <li>LONGVIEW, TX</li> <li>LUFKIN, TX</li> <li>LUFKIN, TX</li> <li>LONGVIEW, TX</li> <li>LONGVIEW, TX</li> <li>LUFKIN, TX</li> <li>LUFKIN, TX</li> <li>LUFKIN, TX</li> <li>LUFKIN, TX</li> <li>LUFKIN, TX</li> <li>LUFKIN, TX</li> <li>LUFKIN, TX</li> <li>LUFKIN, TX</li> <li>LUFKIN, TX</li> <li>LUFKIN, TX</li> <li>LUFKIN, TX</li> <li>LUFKIN, TX</li> </ul>                                                                                                    | ·· additional information or                                          |
| Column 6: Give the<br>FCC. For Mexican or C<br>Note: If you are utilizin<br>1. CALL<br>SIGN<br>KDKJ-1<br>KETK-1<br>KETK-2<br>KETK-4<br>KETK-4<br>KETK-HD1<br>KFXK-1<br>KFXK-HD1<br>KFXK-HD1<br>KTPN-1<br>KTPN-1<br>KTPN-1<br>KTRE-1<br>KTRE-2<br>KTRE-4<br>KTRE-4<br>KTRE-1<br>KTRE-1 | 2. B'CAST<br>CHANNEL<br>NUMBER<br>27<br>56<br>56.2<br>56.4<br>56<br>51<br>13<br>14<br>42<br>47<br>47<br>9<br>9.2<br>9<br>13<br>8                                                   | ch station. Fo<br>ns, if any, give<br>nel line-ups, t<br>CHANN<br>3. TYPE<br>OF<br>STATION<br>I<br>N-M<br>I-M<br>I<br>I<br>I<br>I<br>I<br>I<br>I<br>I<br>I<br>I<br>I<br>N<br>M<br>N-M<br>S<br>I<br>I<br>I<br>I<br>I<br>I<br>I<br>I<br>I<br>I<br>I<br>I<br>I<br>I<br>I<br>I<br>I<br>I | r U.S. stations, I<br>e the name of the<br>use a separate s<br>EL LINE-UP<br>4. DISTANT?<br>(Yes or No)<br>No<br>No<br>No<br>No<br>No<br>No<br>No<br>No<br>No<br>No<br>No<br>No<br>No | ist the community<br>e community with<br>pace G for each of<br>AA<br>5. BASIS OF<br>CARRIAGE<br>(If Distant) | <ul> <li>v owhich the station is licensed by the a which the station is identifed. channel line-up.</li> <li>6. LOCATION OF STATION</li> <li>TYLER, TX</li> <li>JACKSONVILLE, TX</li> <li>JACKSONVILLE, TX</li> <li>JACKSONVILLE, TX</li> <li>JACKSONVILLE, TX</li> <li>JACKSONVILLE, TX</li> <li>LONGVIEW, TX</li> <li>LONGVIEW, TX</li> <li>LUFKIN, TX</li> <li>LUFKIN, TX</li> </ul>                                                                                                    | ·· additional information or                                          |
| Column 6: Give the<br>FCC. For Mexican or C<br>Note: If you are utilizin<br>1. CALL<br>SIGN<br>KDKJ-1<br>KETK-1<br>KETK-1<br>KETK-4<br>KETK-4<br>KETK-HD1<br>KFXK-HD1<br>KFXK-HD1<br>KTPN-1<br>KTPN-1<br>KTPN-HD1<br>KTRE-1<br>KTRE-2<br>KTRE-HD1<br>KTRE-1<br>KTRE-1<br>KT | 2. B'CAST<br>CHANNEL<br>NUMBER<br>27<br>56<br>56.2<br>56.4<br>56<br>51<br>51<br>13<br>14<br>42<br>47<br>47<br>9<br>9.2<br>9<br>13<br>8<br>8                                        | ch station. Fo<br>ns, if any, give<br>nel line-ups, t<br>CHANN<br>3. TYPE<br>OF<br>STATION<br>I<br>N-M<br>I-M<br>I-M<br>I<br>I<br>I<br>I<br>I<br>I<br>I<br>I<br>I<br>I<br>I<br>I<br>N-M<br>I<br>E<br>E<br>E-M                                                                        | r U.S. stations, I<br>e the name of the<br>use a separate s<br>EL LINE-UP<br>4. DISTANT?<br>(Yes or No)<br>No<br>No<br>No<br>No<br>No<br>No<br>No<br>No<br>No<br>No<br>No<br>No<br>No | ist the community<br>e community with<br>pace G for each of<br>AA<br>5. BASIS OF<br>CARRIAGE<br>(If Distant) | <ul> <li>v owhich the station is licensed by the a which the station is identifed. channel line-up.</li> <li>6. LOCATION OF STATION</li> <li>TYLER, TX</li> <li>JACKSONVILLE, TX</li> <li>JACKSONVILLE, TX</li> <li>JACKSONVILLE, TX</li> <li>JACKSONVILLE, TX</li> <li>JACKSONVILLE, TX</li> <li>LONGVIEW, TX</li> <li>LUFKIN, TX</li> <li>LUFKIN, TX</li> </ul>                                                                                                    | ·· additional information or                                          |
| Column 6: Give the<br>FCC. For Mexican or C<br>Note: If you are utilizin<br>1. CALL<br>SIGN<br>KDKJ-1<br>KETK-1<br>KETK-2<br>KETK-4<br>KETK-4<br>KETK-4<br>KETK-HD1<br>KFXK-1D1<br>KFXK-1D1<br>KIBN-1<br>KIBN-1<br>KIBN-1<br>KTPN-1<br>KTPN-1<br>KTRE-2<br>KTRE-1<br>KTRE-2<br>KTRE-1<br>KTRE-1<br>KTRK-1<br>KUHT-1<br>KUHT-1                                                                                                    | 2. B'CAST<br>CHANNEL<br>NUMBER<br>27<br>56<br>56.2<br>56.4<br>56<br>51<br>51<br>13<br>14<br>42<br>47<br>47<br>47<br>9<br>9.2<br>9<br>13<br>8<br>8<br>8<br>8<br>19                  | ch station. Fo<br>ns, if any, give<br>nel line-ups, t<br>CHANN<br>3. TYPE<br>OF<br>STATION<br>I<br>N-M<br>I-M<br>I-M<br>I<br>I<br>I<br>I<br>I<br>I<br>I<br>I<br>I<br>I<br>I<br>I<br>I<br>I<br>I                                                                                      | r U.S. Stations, I<br>e the name of the<br>use a separate s<br>EL LINE-UP<br>4. DISTANT?<br>(Yes or No)<br>No<br>No<br>No<br>No<br>No<br>No<br>No<br>No<br>No<br>No<br>No<br>No<br>No | ist the community<br>e community with<br>pace G for each of<br>AA<br>5. BASIS OF<br>CARRIAGE<br>(If Distant) | <ul> <li>v owhich the station is licensed by the a which the station is identifed. channel line-up.</li> <li>6. LOCATION OF STATION</li> <li>TYLER, TX</li> <li>JACKSONVILLE, TX</li> <li>JACKSONVILLE, TX</li> <li>JACKSONVILLE, TX</li> <li>JACKSONVILLE, TX</li> <li>LONGVIEW, TX</li> <li>LUNGVIEW, TX</li> <li>LUFKIN, TX</li> <li>LUFKIN, TX</li> </ul>                                                                                                    | ·· additional information or                                          |
| Column 6: Give the<br>FCC. For Mexican or C<br>Note: If you are utilizin<br>1. CALL<br>SIGN<br>KDKJ-1<br>KETK-1<br>KETK-1<br>KETK-4<br>KETK-4<br>KETK-4<br>KETK-HD1<br>KFXK-HD1<br>KFXK-HD1<br>KIBN-1<br>KIBN-1<br>KTPN-HD1<br>KTPN-HD1<br>KTRE-1<br>KTRE-2<br>KTRE-HD1<br>KTRE-4                                                                                                    | 2. B'CAST<br>CHANNEL<br>NUMBER<br>27<br>56<br>56.2<br>56.4<br>56<br>51<br>13<br>14<br>42<br>47<br>47<br>9<br>9.2<br>9<br>13<br>8<br>8<br>8<br>19<br>19.2                           | ch station. Fo<br>ns, if any, give<br>nel line-ups, u<br>CHANN<br>3. TYPE<br>OF<br>STATION<br>I<br>N-M<br>I-M<br>I-M<br>I<br>I<br>I<br>I<br>I<br>I<br>I<br>I<br>I<br>I<br>I<br>I<br>I<br>I<br>I                                                                                      | r U.S. Stations, I<br>e the name of the<br>use a separate s<br>EL LINE-UP<br>4. DISTANT?<br>(Yes or No)<br>No<br>No<br>No<br>No<br>No<br>No<br>No<br>No<br>No<br>No<br>No<br>No<br>No | ist the community<br>e community with<br>pace G for each of<br>AA<br>5. BASIS OF<br>CARRIAGE<br>(If Distant) | <ul> <li>v owhich the station is licensed by the a which the station is identifed. channel line-up.</li> <li>6. LOCATION OF STATION</li> <li>TYLER, TX</li> <li>JACKSONVILLE, TX</li> <li>JACKSONVILLE, TX</li> <li>JACKSONVILLE, TX</li> <li>JACKSONVILLE, TX</li> <li>JACKSONVILLE, TX</li> <li>LONGVIEW, TX</li> <li>LONGVIEW, TX</li> <li>LUFKIN, TX</li> <li>LUFKIN, TX</li> <li>KIN, TX</li> <li>LUFKIN, TX</li> <li>KIN, TX</li> <li></li></ul> | ·· additional information or                                          |

| Name                                   | LEGAL NAME OF OWNER OF CABLE SYSTEM:     SYSTEM ID#       CEQUEL COMMUNICATIONS LLC     023030                                                                                                    |                                                                                                    |                                                                                                    |                                                                                                    |                                                                                                    |                                                                                                    |                                                                   |                                                                                   |  |
|----------------------------------------|----------------------------------------------------------------------------------------------------|----------------------------------------------------------------------------------------------------|----------------------------------------------------------------------------------------------------|----------------------------------------------------------------------------------------------------|----------------------------------------------------------------------------------------------------|----------------------------------------------------------------------------------------------------|-------------------------------------------------------------------|-----------------------------------------------------------------------------------|--|
| H<br>Primary<br>Transmitters:<br>Radio | all-band basis v<br>Special Instruct<br>receivable if (1)<br>on the basis of<br>For detailed info<br>located in the p<br>Column 1: lo<br>Column 2: S<br>Column 3: If<br>signal, indicate<br>Column 4: C | t every radio s<br>whose signals of<br>ctions Concer<br>it is carried by<br>monitoring, to<br>prmation about<br>aper SA3 form<br>dentify the call<br>state whether the<br>the radio stati<br>this by placing<br>Sive the station | tation ca<br>were "ge<br>rning All<br>the syssible receive<br>the the the<br>sign of e<br>ne station<br>on's sigr<br>a check<br>'s location | rried on a separate and discre<br>nerally receivable" by your cal<br><b>-Band FM Carriage:</b> Under C<br>tem whenever it is received at<br>ved at the headend, with the s<br>Copyright Office regulations o<br>each station carried.<br>n is AM or FM.<br>hal was electronically processe<br>mark in the "S/D" column.<br>on (the community to which the<br>he community with which the | ole system during<br>copyright Office re<br>the system's hea<br>ystem's FM anter<br>n this point, see p<br>ed by the cable sy<br>e station is license | the accounting<br>egulations, an<br>idend, and (2)<br>nna, during cer<br>bage (vi) of the<br>estem as a sep<br>ed by the FCC | g period<br>FM sign<br>it can be<br>tain stat<br>genera<br>genera | al is generally<br>e expected,<br>ied intervals.<br>I instructions<br>nd discrete |  |
|                                        | CALL SIGN                                                                                                    | AM or FM                                                                                                    | S/D                                                                                                    | LOCATION OF STATION                                                                                                    | CALL SIGN                                                                                                    | AM or FM                                                                                                    | S/D                                                               | LOCATION OF STATION                                                               |  |
|                                        |                                                                                                    |                                                                                                    |                                                                                                    |                                                                                                    |                                                                                                    |                                                                                                    |                                                                   |                                                                                   |  |
|                                        |                                                                                                    |                                                                                                    |                                                                                                    |                                                                                                    |                                                                                                    |                                                                                                    |                                                                   |                                                                                   |  |
|                                        |                                                                                                    |                                                                                                    |                                                                                                    |                                                                                                    |                                                                                                    |                                                                                                    |                                                                   |                                                                                   |  |
|                                        |                                                                                                    |                                                                                                    |                                                                                                    |                                                                                                    |                                                                                                    |                                                                                                    |                                                                   |                                                                                   |  |
|                                        |                                                                                                    |                                                                                                    |                                                                                                    |                                                                                                    |                                                                                                    |                                                                                                    |                                                                   |                                                                                   |  |
|                                        |                                                                                                    |                                                                                                    |                                                                                                    |                                                                                                    |                                                                                                    |                                                                                                    |                                                                   |                                                                                   |  |
|                                        |                                                                                                    |                                                                                                    |                                                                                                    |                                                                                                    |                                                                                                    |                                                                                                    |                                                                   |                                                                                   |  |
|                                        |                                                                                                    |                                                                                                    |                                                                                                    |                                                                                                    |                                                                                                    |                                                                                                    |                                                                   |                                                                                   |  |
|                                        |                                                                                                    |                                                                                                    |                                                                                                    |                                                                                                    |                                                                                                    |                                                                                                    |                                                                   |                                                                                   |  |
|                                        |                                                                                                    |                                                                                                    |                                                                                                    |                                                                                                    |                                                                                                    |                                                                                                    |                                                                   |                                                                                   |  |
|                                        |                                                                                                    |                                                                                                    |                                                                                                    |                                                                                                    |                                                                                                    |                                                                                                    |                                                                   |                                                                                   |  |
|                                        |                                                                                                    |                                                                                                    |                                                                                                    |                                                                                                    |                                                                                                    |                                                                                                    |                                                                   |                                                                                   |  |
|                                        |                                                                                                    |                                                                                                    |                                                                                                    |                                                                                                    |                                                                                                    |                                                                                                    |                                                                   |                                                                                   |  |
|                                        |                                                                                                    |                                                                                                    |                                                                                                    |                                                                                                    |                                                                                                    |                                                                                                    |                                                                   |                                                                                   |  |
|                                        |                                                                                                    |                                                                                                    |                                                                                                    |                                                                                                    |                                                                                                    |                                                                                                    |                                                                   |                                                                                   |  |
|                                        |                                                                                                    |                                                                                                    |                                                                                                    |                                                                                                    |                                                                                                    |                                                                                                    |                                                                   |                                                                                   |  |
|                                        |                                                                                                    |                                                                                                    |                                                                                                    |                                                                                                    |                                                                                                    |                                                                                                    |                                                                   |                                                                                   |  |
|                                        |                                                                                                    |                                                                                                    |                                                                                                    |                                                                                                    |                                                                                                    |                                                                                                    |                                                                   |                                                                                   |  |
|                                        |                                                                                                    |                                                                                                    |                                                                                                    |                                                                                                    |                                                                                                    |                                                                                                    |                                                                   |                                                                                   |  |
|                                        |                                                                                                    |                                                                                                    |                                                                                                    |                                                                                                    |                                                                                                    |                                                                                                    |                                                                   |                                                                                   |  |
|                                        |                                                                                                    |                                                                                                    |                                                                                                    |                                                                                                    |                                                                                                    |                                                                                                    |                                                                   |                                                                                   |  |
|                                        |                                                                                                    |                                                                                                    |                                                                                                    |                                                                                                    |                                                                                                    |                                                                                                    |                                                                   |                                                                                   |  |
|                                        |                                                                                                    |                                                                                                    |                                                                                                    |                                                                                                    |                                                                                                    |                                                                                                    |                                                                   |                                                                                   |  |
|                                        |                                                                                                    |                                                                                                    |                                                                                                    |                                                                                                    |                                                                                                    |                                                                                                    |                                                                   |                                                                                   |  |
|                                        |                                                                                                    |                                                                                                    |                                                                                                    |                                                                                                    |                                                                                                    |                                                                                                    |                                                                   |                                                                                   |  |
|                                        |                                                                                                    |                                                                                                    |                                                                                                    |                                                                                                    |                                                                                                    |                                                                                                    |                                                                   |                                                                                   |  |
|                                        |                                                                                                    |                                                                                                    |                                                                                                    |                                                                                                    |                                                                                                    |                                                                                                    |                                                                   |                                                                                   |  |
|                                        |                                                                                                    |                                                                                                    |                                                                                                    |                                                                                                    |                                                                                                    |                                                                                                    |                                                                   |                                                                                   |  |
|                                        |                                                                                                    |                                                                                                    |                                                                                                    |                                                                                                    |                                                                                                    |                                                                                                    |                                                                   |                                                                                   |  |
|                                        |                                                                                                    |                                                                                                    |                                                                                                    |                                                                                                    |                                                                                                    |                                                                                                    |                                                                   |                                                                                   |  |
|                                        |                                                                                                    |                                                                                                    |                                                                                                    |                                                                                                    |                                                                                                    |                                                                                                    |                                                                   |                                                                                   |  |
|                                        |                                                                                                    |                                                                                                    |                                                                                                    |                                                                                                    |                                                                                                    |                                                                                                    |                                                                   |                                                                                   |  |
|                                        |                                                                                                    |                                                                                                    |                                                                                                    |                                                                                                    |                                                                                                    |                                                                                                    |                                                                   |                                                                                   |  |

| LEGAL NAME OF OWNER OF                                                                                                    | CABLE SYST                                                                                                    | EM:                                                                                                    |                                                                                                    |                                                                                                    | S                                                                                                    | SYSTEM ID#     |                      |
|----------------------------------------------------------------------------------------------------|----------------------------------------------------------------------------------------------------|----------------------------------------------------------------------------------------------------|----------------------------------------------------------------------------------------------------|----------------------------------------------------------------------------------------------------|----------------------------------------------------------------------------------------------------|----------------|----------------------|
| CEQUEL COMMUNICA                                                                                                    | TIONS LL                                                                                                    | _C                                                                                                    |                                                                                                    |                                                                                                    |                                                                                                    | 023030         | Name                 |
| SUBSTITUTE CARRIAGE                                                                                                    | E: SPECIA                                                                                                    |                                                                                                    | NT AND PROGRAM LOG                                                                                                    |                                                                                                    |                                                                                                    |                |                      |
|                                                                                                    |                                                                                                    |                                                                                                    |                                                                                                    |                                                                                                    |                                                                                                    |                |                      |
| In General: In space I, ident substitute basis during the a                                                                                                    |                                                                                                    |                                                                                                    |                                                                                                    |                                                                                                    |                                                                                                    |                | _                    |
| explanation of the programm                                                                                                    | ning that mus                                                                                                    | st be included in                                                                                                    | n this log, see page (v) of th                                                                                                    | e general inst                                                                                                    | ructions located in the pa                                                                                                    | per SA3 form.  | Substitute           |
| 1. SPECIAL STATEMENT                                                                                                    |                                                                                                    | NING SUBST                                                                                                    | ITUTE CARRIAGE                                                                                                    |                                                                                                    |                                                                                                    |                | Carriage:<br>Special |
| <ul> <li>During the accounting per<br/>broadcast by a distant stat</li> </ul>                                                                                                    |                                                                                                    | ir cable system                                                                                                    | n carry, on a substitute basi                                                                                                    | is, any nonne                                                                                                    |                                                                                                    |                | Statement and        |
| Note: If your answer is "No                                                                                                    |                                                                                                    | rost of this par                                                                                                    | no blank. If your answer is '                                                                                                    | "Voc " vou mi                                                                                                    |                                                                                                    | ⊠No<br>₀       | Program Log          |
| log in block 2.                                                                                                    | , leave the                                                                                                    | rest of this pay                                                                                                    | je blank. Il your answer is                                                                                                    | res, you mu                                                                                                    |                                                                                                    |                |                      |
| period, was broadcast by a<br>under certain FCC rules, re<br>SA3 form for futher informa<br>titles, for example, "I Love L<br>Column 2: If the program<br>Column 3: Give the call<br>Column 4: Give the broa<br>the case of Mexican or Can<br>Column 5: Give the mon<br>first. Example: for May 7 giv<br>Column 6: State the time<br>to the nearest five minutes.<br>stated as "6:00–6:30 p.m." | titute progra<br>ace, please a<br>of every noi<br>distant stat<br>gulations, o<br>tition. Do no<br>Lucy" or "NE<br>n was broad<br>sign of the s<br>adcast static<br>hadian static<br>th and day<br>we "5/7."<br>es when the<br>Example: a<br>er "R" if the<br>and regulatio<br>rogramming | am on a separa<br>attach addition<br>nnetwork telev<br>ion and that yo<br>or authorization<br>to use general of<br>A Basketball:<br>dcast live, ente<br>station broadca<br>on's location (th<br>ons, if any, the<br>when your sys<br>e substitute pro<br>a program carri<br>listed program<br>ons in effect du | al pages.<br>ision program (substitute p<br>our cable system substitute<br>is. See page (vi) of the gen<br>categories like "movies", or<br>76ers vs. Bulls."<br>r "Yes." Otherwise enter "N<br>asting the substitute progra<br>he community to which the<br>community with which the<br>tem carried the substitute p<br>gram was carried by your of<br>ed by a system from 6:01:" | rogram) that,<br>d for the prog<br>eral instruction<br>"basketball",<br>lo."<br>m.<br>station is licer<br>program. User<br>cable system.<br>15 p.m. to 6:2<br>mming that y<br>t; enter the le | during the accounting<br>gramming of another stat<br>ons located in the paper<br>. List specific program<br>ensed by the FCC or, in<br>htified).<br>e numerals, with the mon<br>. List the times accurately<br>28:30 p.m. should be<br>rour system was required<br>tter "P" if the listed pro | ion<br>th<br>y |                      |
|                                                                                                    |                                                                                                    |                                                                                                    |                                                                                                    | WHE                                                                                                    | EN SUBSTITUTE                                                                                                    | 7. REASON      |                      |
| S                                                                                                    |                                                                                                    | E PROGRAM                                                                                                    |                                                                                                    |                                                                                                    | IAGE OCCURRED<br>6. TIMES                                                                                                    | FOR            |                      |
| 1. TITLE OF PROGRAM                                                                                                    | 2. LIVE?<br>Yes or No                                                                                                    | 3. STATION'S<br>CALL SIGN                                                                                                    | 4. STATION'S LOCATION                                                                                                    | 5. MONTH<br>AND DAY                                                                                                    | FROM – TO                                                                                                    | DELETION       |                      |
|                                                                                                    |                                                                                                    |                                                                                                    |                                                                                                    |                                                                                                    | _                                                                                                    |                |                      |
|                                                                                                    |                                                                                                    |                                                                                                    |                                                                                                    |                                                                                                    | _                                                                                                    |                |                      |
|                                                                                                    |                                                                                                    |                                                                                                    |                                                                                                    |                                                                                                    |                                                                                                    |                |                      |
|                                                                                                    |                                                                                                    |                                                                                                    |                                                                                                    |                                                                                                    |                                                                                                    |                |                      |
|                                                                                                    |                                                                                                    |                                                                                                    |                                                                                                    |                                                                                                    |                                                                                                    |                |                      |
|                                                                                                    |                                                                                                    |                                                                                                    |                                                                                                    |                                                                                                    |                                                                                                    |                |                      |
|                                                                                                    |                                                                                                    |                                                                                                    |                                                                                                    |                                                                                                    | _                                                                                                    |                |                      |
|                                                                                                    |                                                                                                    |                                                                                                    |                                                                                                    |                                                                                                    | _                                                                                                    |                |                      |
|                                                                                                    |                                                                                                    |                                                                                                    |                                                                                                    |                                                                                                    | _                                                                                                    |                |                      |
|                                                                                                    | 1                                                                                                    |                                                                                                    |                                                                                                    |                                                                                                    | _                                                                                                    |                |                      |
|                                                                                                    | 1                                                                                                    |                                                                                                    |                                                                                                    |                                                                                                    | _                                                                                                    |                |                      |
|                                                                                                    |                                                                                                    |                                                                                                    |                                                                                                    |                                                                                                    | _                                                                                                    |                |                      |
|                                                                                                    |                                                                                                    |                                                                                                    |                                                                                                    |                                                                                                    |                                                                                                    |                |                      |
|                                                                                                    |                                                                                                    |                                                                                                    |                                                                                                    |                                                                                                    |                                                                                                    |                |                      |
|                                                                                                    |                                                                                                    |                                                                                                    |                                                                                                    |                                                                                                    |                                                                                                    |                |                      |
|                                                                                                    |                                                                                                    |                                                                                                    |                                                                                                    |                                                                                                    |                                                                                                    |                |                      |
|                                                                                                    |                                                                                                    |                                                                                                    |                                                                                                    |                                                                                                    |                                                                                                    |                |                      |
|                                                                                                    |                                                                                                    |                                                                                                    |                                                                                                    |                                                                                                    |                                                                                                    |                |                      |
|                                                                                                    |                                                                                                    |                                                                                                    |                                                                                                    |                                                                                                    |                                                                                                    |                |                      |
|                                                                                                    |                                                                                                    |                                                                                                    |                                                                                                    |                                                                                                    |                                                                                                    |                |                      |
|                                                                                                    |                                                                                                    |                                                                                                    |                                                                                                    |                                                                                                    |                                                                                                    |                |                      |

FORM SA3E. PAGE 5.

| Name                              | LEGAL NAME OF OWNER OF CABLE SYSTEM:SYSTEM ID#CEQUEL COMMUNICATIONS LLC023030                                                                                                    |                        |                 |             |      |              |       |               |              |
|-----------------------------------|----------------------------------------------------------------------------------------------------|------------------------|-----------------|-------------|------|--------------|-------|---------------|--------------|
|                                   | PART-TIME CA                                                                                                    | PART-TIME CARRIAGE LOG |                 |             |      |              |       |               |              |
| J<br>Part-Time<br>Carriage<br>Log | In General: This space ties in with column 5 of space G. If you listed a station's basis of carriage as "LAC" for part-<br>ime carriage due to lack of activated channel capacity, you are required to complete this log giving the total dates and<br>hours your system carried that station. If you need more space, please attach additional pages.<br><b>Column 1 (Call sign):</b> Give the call sign of every distant station whose basis of carriage you identified by "LAC" in<br>column 5 of space G.<br><b>Column 2 (Dates and hours of carriage):</b> For each station, list the dates and hours when part-time carriage oc-<br>curred during the accounting period.<br>• Give the month and day when the carriage occurred. Use numerals, with the month first. Example: for April 10 give<br>"4/10."<br>• State the starting and ending times of carriage to the nearest quarter hour. In any case where carriage ran to the end of the<br>television station's broadcast day, you may give an approximate ending hour, followed by the abbreviation<br>"app." Example: "12:30 a.m.– 3:15 a.m. app."<br>• You may group together any dates when the hours of carriage were the same. Example: "5/10-5/14, 6:00 p.m.–<br>12:00 p.m." |                        |                 |             |      |              |       |               |              |
|                                   |                                                                                                    |                        | DATES           | AND HOURS ( | DF P | ART-TIME CAR | RIAGE |               |              |
|                                   | CALL SIGN                                                                                                    | WHEN                   | I CARRIAGE OCCU | RRED        |      | CALL SIGN    | WHEN  | I CARRIAGE OC | CURRED       |
|                                   | UALL DIGIN                                                                                                    | DATE                   | HOUR<br>FROM    | S<br>TO     |      | UALL DIGIN   | DATE  | HC<br>FROM    | DURS<br>TO   |
|                                   |                                                                                                    |                        | -               |             |      |              |       |               | -            |
|                                   |                                                                                                    |                        | I               |             |      |              |       |               | _            |
|                                   |                                                                                                    |                        |                 |             |      |              |       |               |              |
|                                   |                                                                                                    |                        | -               |             |      |              |       |               | . <b>_</b> _ |
|                                   |                                                                                                    |                        |                 |             |      |              |       |               |              |
|                                   |                                                                                                    |                        |                 |             |      |              |       |               | _            |
|                                   |                                                                                                    |                        | _               |             |      |              |       |               | _            |
|                                   |                                                                                                    |                        | _               |             |      |              |       |               | _            |
|                                   |                                                                                                    |                        |                 |             |      |              |       |               |              |
|                                   |                                                                                                    |                        |                 |             |      |              |       |               | . <b>_</b> _ |
|                                   |                                                                                                    |                        |                 |             |      |              |       |               | .=           |
|                                   |                                                                                                    |                        | -               |             |      |              |       |               |              |
|                                   |                                                                                                    |                        | -               |             |      |              |       |               | _            |
|                                   |                                                                                                    |                        | I               |             |      |              |       |               | _            |
|                                   |                                                                                                    |                        |                 |             |      |              |       |               | <u> </u>     |
|                                   |                                                                                                    |                        |                 |             |      |              |       |               | . <b>_</b>   |
|                                   |                                                                                                    |                        |                 |             |      |              |       |               |              |
|                                   |                                                                                                    |                        |                 |             |      |              |       |               |              |
|                                   |                                                                                                    |                        | _               |             |      |              |       |               | _            |
|                                   |                                                                                                    |                        | -               |             |      |              |       |               | _            |
|                                   |                                                                                                    |                        |                 |             |      |              |       |               | .=           |
|                                   |                                                                                                    |                        |                 |             |      |              |       |               | . <u> </u>   |
|                                   |                                                                                                    |                        |                 |             |      |              |       |               | _            |
|                                   |                                                                                                    |                        |                 |             |      |              |       |               | _            |
|                                   |                                                                                                    |                        | _               |             |      |              |       |               | _            |
|                                   |                                                                                                    |                        | _               |             |      |              |       |               | _            |

| FORM                                                                                    | SA3E. PAGE 7.                                                                                                    |                     |                                                               |
|-----------------------------------------------------------------------------------------|----------------------------------------------------------------------------------------------------|---------------------|---------------------------------------------------------------|
|                                                                                         | AL NAME OF OWNER OF CABLE SYSTEM:                                                                                                    | SYSTEM ID#          | Name                                                          |
| CE                                                                                      | QUEL COMMUNICATIONS LLC                                                                                                    | 023030              |                                                               |
| Inst<br>all a<br>(as i<br>page                                                          | OSS RECEIPTS<br>tructions: The figure you give in this space determines the form you fle and the amount you pa<br>amounts (gross receipts) paid to your cable system by subscribers for the system's secondary tr<br>identified in space E) during the accounting period. For a further explanation of how to compute<br>the (vii) of the general instructions.<br>Gross receipts from subscribers for secondary transmission service(s)<br>during the accounting period.<br>PORTANT: You must complete a statement in space P concerning gross receipts.                                                                       | ransmission service | K<br>Gross Receipts                                           |
| <ul> <li>Instru</li> <li>Con</li> <li>Con</li> <li>If yo feet</li> <li>If yo</li> </ul> | <b>(RIGHT ROYALTY FEE</b><br><b>Inctions</b> : Use the blocks in this space L to determine the royalty fee you owe:<br>mplete block 1, showing your minimum fee.<br>mplete block 2, showing whether your system carried any distant television stations.<br>bour system did not carry any distant television stations, leave block 3 blank. Enter the amount of<br>from block 1 on line 1 of block 4, and calculate the total royalty fee.<br>bour system did carry any distant television stations, you must complete the applicable parts of the<br>ompanying this form and attach the schedule to your statement of account. |                     | L<br>Copyright<br>Royalty Fee                                 |
|                                                                                         | art 8 or part 9, block A, of the DSE schedule was completed, the base rate fee should be entere<br>ck 3 below.                                                                                                    | ed on line 1 of     |                                                               |
| 3 be                                                                                    | art 6 of the DSE schedule was completed, the amount from line 7 of block C should be entered elow.                                                                                                    |                     |                                                               |
|                                                                                         | art 7 or part 9, block B, of the DSE schedule was completed, the surcharge amount should be e<br>block 4 below.                                                                                                    | entered on line     |                                                               |
| Block<br>1                                                                              | <b>MINIMUM FEE:</b> All cable systems with semiannual gross receipts of \$527,600 or more are releast the minimum fee, regardless of whether they carried any distant stations. This fee is 1.06 system's gross receipts for the accounting period.                                                                                                    | 64 percent of the   |                                                               |
|                                                                                         | Line 1. Enter the amount of gross receipts from space K Line 2. Multiply the amount in line 1 by 0.01064 Enter the result here.                                                                                                    | \$ 1,827,765.30     |                                                               |
|                                                                                         | This is your minimum fee.                                                                                                    | 19,447.42           |                                                               |
| Block<br>2                                                                              | DISTANT TELEVISION STATIONS CARRIED: Your answer here must agree with the information space G. If, in space G, you identifed any stations as "distant" by stating "Yes" in column 4, yo "Yes" in this block.         • Did your cable system carry any distant television stations during the accounting period?         Yes—Complete the DSE schedule.                                                                                                    | ou must check       |                                                               |
| Block                                                                                   | Line 1. <b>BASE RATE FEE:</b> Enter the base rate fee from either part 8, section 3 or 4, or part 9, block A of the DSE schedule. If none, enter zero                                                                                                    | \$ 9,723.71         |                                                               |
| 3                                                                                       | Line 2. <b>3.75 Fee:</b> Enter the total fee from line 7, block C, part 6 of the DSE schedule. If none, enter zero                                                                                                    | 0.00                |                                                               |
|                                                                                         | Line 3. Add lines 1 and 2 and enter here                                                                                                    | 9,723.71            |                                                               |
| Block<br>4                                                                              | Line 1. BASE RATE FEE/3.75 FEE or MINIMUM FEE: Enter either the minimum fee from block 1 or the sum of the base rate fee / 3.75 fee from block 3, line 3, whichever is larger                                                                                                    | \$ 19,447.42        | Cable systems                                                 |
|                                                                                         | Line 2. SYNDICATED EXCLUSIVITY SURCHARGE: Enter the fee from either part 7<br>(block D, section 3 or 4) or part 9 (block B) of the DSE schedule. If none, enter<br>zero.                                                                                                    | 0.00                | submitting<br>additional<br>deposits under                    |
|                                                                                         | Line 3. Line 3. INTEREST CHARGE: Enter the amount from line 4, space Q, page 9<br>(Interest Worksheet)                                                                                                    | 0.00                | Section 111(d)(7)<br>should contact                           |
|                                                                                         | Line 4. FILING FEE                                                                                                    | \$ 725.00           | the Licensing<br>additional fees.<br>Division for the         |
|                                                                                         | TOTAL ROYALTY AND FILING FEES DUE FOR ACCOUNTING PERIOD.         Add Lines 1, 2 and 3 of block 4 and enter total here                                                                                                    | 20,172.42           | appropriate<br>form for<br>submitting the<br>additional fees. |
|                                                                                         | EFT Trace # or TRANSACTION ID #                                                                                                    |                     | auunonai tees.                                                |
|                                                                                         | Remit this amount via <i>electronic payment</i> payable to Register of Copyrights. (See pay<br>general instructions located in the paper SA3 form and the Excel instructions tab for m                                                                                                    | ,                   |                                                               |

| ACCOUNTING PERIC                   | JD: 2020/2                                                            |              |                                                                        |                          |                     |                      |                  |                 | FOF                                          | RM SA3E. PAGE 8. |
|------------------------------------|-----------------------------------------------------------------------|--------------|------------------------------------------------------------------------|--------------------------|---------------------|----------------------|------------------|-----------------|----------------------------------------------|------------------|
| Name                               | LEGAL NAME OF OWNER                                                   | OF CABLE S   | SYSTEM:                                                                |                          |                     |                      |                  |                 |                                              | SYSTEM ID#       |
| Name                               | CEQUEL COMMU                                                          | NICATIO      | ONS LLC                                                                |                          |                     |                      |                  |                 |                                              | 023030           |
| M                                  | CHANNELS<br>Instructions: You<br>to its subscribers a                 | -            |                                                                        |                          |                     | -                    |                  |                 | t stations                                   |                  |
|                                    | 1. Enter the total nu                                                 | umber of     | channels on which                                                      | the cable                |                     |                      |                  |                 |                                              |                  |
|                                    |                                                                       |              | broadcast stations                                                     |                          |                     |                      |                  |                 | 22                                           |                  |
|                                    |                                                                       |              |                                                                        |                          |                     |                      |                  |                 | •                                            |                  |
|                                    | 2. Enter the total nu                                                 | mber of      | activated channels                                                     | 3                        |                     |                      |                  |                 |                                              |                  |
|                                    |                                                                       |              | n carried television                                                   |                          | ions                |                      |                  |                 |                                              |                  |
|                                    |                                                                       |              | s                                                                      |                          |                     |                      |                  |                 | 555                                          |                  |
|                                    |                                                                       |              |                                                                        |                          |                     |                      |                  |                 | ·                                            |                  |
| N<br>Individual to<br>Be Contacted | INDIVIDUAL TO B<br>we can contact abc                                 |              |                                                                        |                          | ION IS NEEDE        | E <b>D</b> : (Identi | ify an individ   |                 |                                              |                  |
| for Further                        | Name <b>RODN</b>                                                      | EY HAS       | SKINS                                                                  |                          |                     |                      |                  | Telephone       | e (903) 579-315                              | 2                |
| Information                        |                                                                       | treet, rural | route, apartment, or su                                                | uite number)             |                     |                      |                  |                 |                                              |                  |
|                                    | (City, town,                                                          |              | 0/01                                                                   |                          |                     |                      |                  |                 |                                              |                  |
|                                    | (,,                                                                   | ,, /         |                                                                        |                          |                     |                      |                  |                 |                                              |                  |
|                                    | Email                                                                 | RODI         | NEY.HASKINS                                                            | @ALTICEU                 | SA.COM              |                      | Fax (optiona     | al)             |                                              |                  |
|                                    |                                                                       |              |                                                                        |                          |                     |                      |                  |                 |                                              |                  |
| ο                                  | CERTIFICATION (Th                                                     | is statem    | ent of account mus                                                     | st be certifed ar        | nd signed in ac     | cordance             | with Copyrig     | ht Office reg   | ulations.)                                   |                  |
| Certifcation                       | <ul> <li>I, the undersigned, h</li> </ul>                             | ereby cer    | tify that (Check one                                                   | , but only one , o       | f the boxes.)       |                      |                  |                 |                                              |                  |
|                                    | Owner other tha                                                       | n corpora    | ation or partnershi                                                    | <b>ip)</b> I am the owne | er of the cable s   | system as i          | identifed in lin | e 1 of space I  | B; or                                        |                  |
|                                    |                                                                       |              | n corporation or paind that the owner is                               |                          |                     |                      | t of the owner   | of the cable :  | system as identified                         |                  |
|                                    | (Officer or partn<br>in line 1 of                                     |              | n officer (if a corpor                                                 | ration) or a partn       | er (if a partners   | hip) of the          | legal entity id  | entifed as ow   | ner of the cable syste                       | n                |
|                                    | I have examined the<br>are true, complete, a<br>[18 U.S.C., Section - | and correc   | t to the best of my l                                                  |                          |                     |                      |                  |                 | l herein                                     |                  |
|                                    |                                                                       | X            | /s/ Alan Dan                                                           | nenbaum                  |                     |                      |                  |                 |                                              |                  |
|                                    |                                                                       | (e.g., /s/   | n electronic signature<br>' John Smith). Befor<br>hen type /s/ and you | re entering the firs     | st forward slash    | of the /s/ si        | ignature, place  | e your cursor i | n the box and press the patibility settings. | e "F2"           |
|                                    |                                                                       | Typed        | or printed name:                                                       | ALAN DAN                 | NENBAUM             | 1                    |                  |                 |                                              |                  |
|                                    |                                                                       | Title:       | SVP, PROGE                                                             |                          |                     |                      |                  |                 |                                              |                  |
|                                    |                                                                       | nue:         |                                                                        | al position held in c    | corporation or part | tnership)            |                  |                 |                                              |                  |
|                                    |                                                                       |              |                                                                        |                          | ,                   |                      |                  |                 |                                              |                  |
|                                    |                                                                       | Date:        | February 25, 202                                                       | 21                       |                     |                      |                  |                 |                                              |                  |
|                                    |                                                                       |              |                                                                        |                          |                     |                      |                  |                 |                                              | I                |
| Privacy Act Notice:                | Section 111 of title 17 of                                            | f the Unite  | d States Code autho                                                    | prizes the Copyrig       | ht Offce to colle   | ect the pers         | onally identifyi | ing informatior | n (PII) requested on thi                     | s                |

form in order to process your statement of account. PII is any personal information that can be used to identify or trace an individual, such as name, address and telephone numbers. By providing PII, you are agreeing to the routine use of it to establish and maintain a public record, which includes appearing in the Office's public indexes and in search reports prepared for the public. The effect of not providing the PII requested is that it may delay processing of your statement of account and its placement in the completed record of statements of account, and it may affect the legal sufficiency of the fling, a determination that would be made by a court of law.

| FORM SA3E. I | PAGE9. |
|--------------|--------|
|--------------|--------|

| EGAL NAME OF OWNER OF CABLE SYSTEM:<br>CEQUEL COMMUNICATIONS LLC                                                                                                    | SYSTEM ID#<br>023030                                                                                                    | ame                                                  |
|----------------------------------------------------------------------------------------------------|----------------------------------------------------------------------------------------------------|------------------------------------------------------|
| <ul> <li>SPECIAL STATEMENT CONCERNING GROSS RECEIPTS EXAMPLE A stellite Home Viewer Act of 1988 amended Title 17, section 111(d)(1)(A lowing sentence:         <ul> <li>"In determining the total number of subscribers and the gross amounts service of providing secondary transmissions of primary broadcast transcribers and amounts collected from subscribers receiving secondary to paper SA3 form.</li> <li>During the accounting period did the cable system exclude any amounts of gromade by satellite carriers to satellite dish owners?</li> <li>X NO</li> <li>YES. Enter the total here and list the satellite carrier(s) below.</li> </ul> </li> </ul> | a), of the Copyright Act by adding the fol-<br>se paid to the cable system for the basic<br>insmitters, the system shall not include sub-<br>transmissions pursuant to section 119."<br>Stat<br>Conc<br>Gross<br>Excl<br>oss receipts for secondary transmissions | P<br>ecial<br>ement<br>cerning<br>Receipts<br>lusion |
| Name<br>Mailing Address Mailing Add                                                                                                    | ress                                                                                                    |                                                      |
|                                                                                                    |                                                                                                    |                                                      |
| You must complete this worksheet for those royalty payments submitted as a For an explanation of interest assessment, see page (viii) of the general instru-                                                                                                    |                                                                                                    | Q                                                    |
| Line 1 Enter the amount of late payment or underpayment                                                                                                    |                                                                                                    | erest<br>ssment                                      |
| Line 2 Multiply line 1 by the interest rate* and enter the sum here                                                                                                    | <b>-</b><br>xdays                                                                                                    |                                                      |
| Line 3 Multiply line 2 by the number of days late and enter the sum here                                                                                                    |                                                                                                    |                                                      |
| Line 4 Multiply line 3 by 0.00274** enter here and on line 3, block 4, space L, (page 7)                                                                                                    | <b>\$</b> (interest charge)                                                                                                    |                                                      |
| * To view the interest rate chart click on www.copyright.gov/licensing/inter-<br>contact the Licensing Division at (202) 707-8150 or licensing@copyright                                                                                                    | est-rate.pdf. For further assistance please                                                                                                    |                                                      |
| ** This is the decimal equivalent of 1/365, which is the interest assessmen                                                                                                    | it for one day late.                                                                                                    |                                                      |
| NOTE: If you are filing this worksheet covering a statement of account already please list below the owner, address, first community served, accounting period filing.                                                                                                    |                                                                                                    |                                                      |
| Owner<br>Address                                                                                                    |                                                                                                    |                                                      |
| First community served                                                                                                    |                                                                                                    |                                                      |
| Accounting period                                                                                                    |                                                                                                    |                                                      |

search reports prepared for the public. The effect of not providing the PII requested is that it may delay processing of your statement of account and its placement in the completed record of statements of account, and it may affect the legal sufficiency of the fling, a determination that would be made by a court of law.

### INSTRUCTIONS FOR DSE SCHEDULE WHAT IS A "DSE"

The term "distant signal equivalent" (DSE) generally refers to the numerical value given by the Copyright Act to each distant television station carried by a cable system during an accounting period. Your system's total number of DSEs determines the royalty you owe. For the full definition, see page (v) of the General Instructions in the paper SA3 form.

### FORMULAS FOR COMPUTING A STATION'S DSE

There are two different formulas for computing DSEs: (1) a basic formula for all distant stations listed in space G (page 3), and (2) a special formula for those stations carried on a substitute basis and listed in space I (page 5). (Note that if a particular station is listed in both space G and space I, a DSE must be computed twice for that station: once under the basic formula and again under the special formula. However, a station's total DSE is not to exceed its full type-value. If this happens, contact the Licensing Division.)

### BASIC FORMULA: FOR ALL DISTANT STATIONS LISTED IN SPACE G OF SA3E (LONG FORM)

**Step 1**: Determine the station's type-value. For purposes of computing DSEs, the Copyright Act gives different values to distant stations depending upon their type. If, as shown in space G of your statement of account (page 3), a distant station is:

| Independent: its type-value is                                     | 1.00 |
|--------------------------------------------------------------------|------|
| Network: its type-value is                                         | 0.25 |
| Noncommercial educational: its type-value is                       | 0.25 |
| Note that local stations are not counted at all in computing DSEs. |      |

**Step 2:** Calculate the station's basis of carriage value: The DSE of a station also depends on its basis of carriage. If, as shown in space G of your Form SA3E, the station was carried part time because of lack of activated channel capacity, its basis of carriage value is determined by (1) calculating the number of hours the cable system carried the station during the accounting period, and (2) dividing that number by the total number of hours the station listed in space G is 1.0.

**Step 3:** Multiply the result of step 1 by the result of step 2. This gives you the particular station's DSE for the accounting period. (Note that for stations other than those carried on a part-time basis due to lack of activated channel capacity, actual multiplication is not necessary since the DSE will always be the same as the type value.)

### SPECIAL FORMULA FOR STATIONS LISTED IN SPACE I OF SA3E (LONG FORM)

Step 1: For each station, calculate the number of programs that, during the accounting period, were broadcast live by the station and were substituted for programs deleted at the option of the cable system.

(These are programs for which you have entered "Yes" in column 2 and "P" in column 7 of space I.)

Step 2: Divide the result of step 1 by the total number of days in the calendar year (365—or 366 in a leap year). This gives you the particular station's DSE for the accounting period.

### TOTAL OF DSEs

In part 5 of this schedule you are asked to add up the DSEs for all of the distant television stations your cable system carried during the accounting period. This is the total sum of all DSEs computed by the basic formula and by the special formula.

### THE ROYALTY FEE

The total royalty fee is determined by calculating the minimum fee and the base rate fee. In addition, cable systems located within certain television market areas may be required to calculate the 3.75 fee and/or the Syndicated Exclusivity Surcharge. Note: Distant multicast streams are not subject to the 3.75 fee or the Syndicated Exclusivity Surcharge. Distant simulcast streams are not subject to any royalty payment.

The 3.75 Fee. If a cable system located in whole or in part within a television market added stations after June 24, 1981, that would not have been permitted under FCC rules, regulations, and authorizations (hereafter referred to as "the former FCC rules") in effect on June 24, 1981, the system must compute the 3.75 fee using a formula based on the number of DSEs added. These DSEs used in computing the 3.75 fee will not be used in computing the base rate fee and Syndicated Exclusivity Surcharge.

The Syndicated Exclusivity Surcharge. Cable systems located in whole or in part within a major television market, as defined by FCC rules and regulations, must calculate a Syndicated Exclusivity Surcharge for the carriage of any commercial VHF station that places a grade B contour, in whole or in part, over the cable system that would have been subject to the FCC's syndicated exclusivity rules in effect on June 24, 1981.

**The Minimum Fee/Base Rate Fee/3.75 Percent Fee.** All cable systems fling SA3E (Long Form) must pay at least the minimum fee, which is 1.064 percent of gross receipts. The cable system pays either the minimum fee or the sum of the base rate fee and the 3.75 percent fee, whichever is larger, and a Syndicated Exclusivity Surcharge, as applicable.

What is a "Permitted" Station? A permitted station refers to a distant station whose carriage is not subject to the 3.75 percent rate but is subject to the base rate and, where applicable, the Syndicated Exclusivity Surcharge. A permitted station would include the following: 1) A station actually carried within any portion of a cable system prior

to June 25, 1981, pursuant to the former FCC rules.

2) A station first carried after June 24, 1981, which could have been carried under FCC rules in effect on June 24, 1981, if such carriage would not have exceeded the market quota imposed for the importation of distant stations under those rules.

3) A station of the same type substituted for a carried network, noncommercial educational, or regular independent station for which a quota was or would have been imposed under FCC rules (47 CFR 76.59 (b),(c), 76.61 (b),(c),(d), and 767.63 (a) [referring to 76.61 (b),(d)]) in effect on June 24, 1981.

4) A station carried pursuant to an individual waiver granted between April 16, 1976, and June 25, 1981, under the FCC rules and regulations in effect on April 15, 1976.

5) In the case of a station carried prior to June 25, 1981, on a part-time and/or substitute basis only, that fraction of the current DSE represented by prior carriage.

NOTE: If your cable system carried a station that you believe qualifies as a permitted station but does not fall into one of the above categories, please attach written documentation to the statement of account detailing the basis for its classifcation.

Substitution of Grandfathered Stations. Under section 76.65 of the former FCC rules, a cable system was not required to delete any station that it was authorized to carry or was lawfully carrying prior to March 31, 1972, even if the total number of distant stations carried exceeded the market quota imposed for the importation of distant stations. Carriage of these grandfathered stations is not subject to the 3.75 percent rate, but is subject to the Base Rate, and where applicable, the Syndicated Exclusivity Surcharge. The Copyright Royalty Tribunal has stated its view that, since section 76.65 of the former FCC rules would not have permitted substitution of a grandfathered station, the 3.75 percent Rate applies to a station substituted for a grandfathered station if carriage of the station exceeds the market quota imposed for the importation of distant stations.

# COMPUTING THE 3.75 PERCENT RATE—PART 6 OF THE DSE SCHEDULE

- Determine which distant stations were carried by the system pursuant to former FCC rules in effect on June 24, 1981.
- Identify any station carried prior to June 25, 198I, on a substitute and/or part-time basis only and complete the log to determine the portion of the DSE exempt from the 3.75 percent rate.
- Subtract the number of DSEs resulting from this carriage from the number of DSEs reported in part 5 of the DSE Schedule. This is the total number of DSEs subject to the 3.75 percent rate. Multiply these DSEs by gross receipts by .0375. This is the 3.75 fee.

### COMPUTING THE SYNDICATED EXCLUSIVITY SURCHARGE— PART 7 OF THE DSE SCHEDULE

- Determine if any portion of the cable system is located within a top 100 major television market as defined by the FCC rules and regulations in effect on June 24, 1981. If no portion of the cable system is located in a major television market, part 7 does not have to be completed.
- Determine which station(s) reported in block B, part 6 are commercial VHF stations and place a grade B contour, in whole, or in part, over the cable system. If none of these stations are carried, part 7 does not have to be completed.
- Determine which of those stations reported in block b, part 7 of the DSE Schedule were carried before March 31,1972. These stations are exempt from the FCC's syndicated exclusivity rules in effect on June 24, 1981. If you qualify to calculate the royalty fee based upon the carriage of partially-distant stations, and you elect to do so, you must compute the surcharge in part 9 of this schedule.
- Subtract the exempt DSEs from the number of DSEs determined in block B of part 7. This is the total number of DSEs subject to the Syndicated Exclusivity Surcharge.
- Compute the Syndicated Exclusivity Surcharge based upon these DSEs and the appropriate formula for the system's market position.

### DSE SCHEDULE. PAGE 11.

## COMPUTING THE BASE RATE FEE-PART 8 OF THE DSE SCHEDULE

Determine whether any of the stations you carried were partially distantthat is, whether you retransmitted the signal of one or more stations to subscribers located within the station's local service area and, at the same time, to other subscribers located outside that area.

 If none of the stations were partially distant, calculate your base rate fee according to the following rates-for the system's permitted DSEs as reported in block B, part 6 or from part 5, whichever is applicable. First DSE 1.064% of gross receipts Each of the second, third, and fourth DSEs 0.701% of gross receipts

0.330% of gross receipts

PARTIALLY DISTANT STATIONS—PART 9 OF THE DSE SCHEDULE

· If any of the stations were partially distant:

The fifth and each additional DSE

1. Divide all of your subscribers into subscriber groups depending on their location. A particular subscriber group consists of all subscribers who are distant with respect to exactly the same complement of stations.

2. Identify the communities/areas represented by each subscriber group.

3. For each subscriber group, calculate the total number of DSEs of that group's complement of stations.

If your system is located wholly outside all major and smaller television markets, give each station's DSEs as you gave them in parts 2, 3, and 4 of the schedule: or

If any portion of your system is located in a major or smaller television market, give each station's DSE as you gave it in block B, part 6 of this schedule.

4. Determine the portion of the total gross receipts you reported in space K (page 7) that is attributable to each subscriber group.

**Distant Stations Carried** 

OT A TION

5. Calculate a separate base rate fee for each subscriber group, using (1) the rates given above; (2) the total number of DSEs for that group's complement of stations; and (3) the amount of gross receipts attributable to that group.

6. Add together the base rate fees for each subscriber group to determine the system's total base rate fee.

7. If any portion of the cable system is located in whole or in part within a major television market, you may also need to complete part 9, block B of the Schedule to determine the Syndicated Exclusivity Surcharge.

What to Do If You Need More Space on the DSE Schedule. There are no printed continuation sheets for the schedule. In most cases, the blanks provided should be large enough for the necessary information. If you need more space in a particular part, make a photocopy of the page in question (identifying it as a continuation sheet), enter the additional information on that copy, and attach it to the DSE schedule.

Rounding Off DSEs. In computing DSEs on the DSE schedule, you may round off to no less than the third decimal point. If you round off a DSE in any case, you must round off DSEs throughout the schedule as follows:

- When the fourth decimal point is 1, 2, 3, or 4, the third decimal remains unchanged (example: .34647 is rounded to .346).
- When the fourth decimal point is 5, 6, 7, 8, or 9, the third decimal is rounded up (example: .34651 is rounded to .347).

The example below is intended to supplement the instructions for calculating only the base rate fee for partially distant stations. The cable system would also be subject to the Syndicated Exclusivity Surcharge for partially distant stations, if any portion is located within a major television market.

# COMPUTATION OF COPYRIGHT ROYALTY FEE FOR CABLE SYSTEM CARRYING PARTIALLY DISTANT STATIONS

CITV

EXAMPLE:

Dee

In most cases under current FCC rules, all of Fairvale would be within the local service area of both stations A and C and all of Rapid City and Bodega Bay would be within the local service areas of stations B, D, and E.

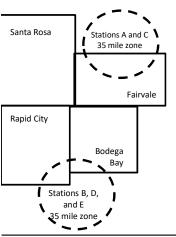

| STATION                      | DSE          | CITY              | OUTSIDE LOG    | CAL          | GRU                         | SS RECEIPTS  |
|------------------------------|--------------|-------------------|----------------|--------------|-----------------------------|--------------|
| A (independent)              | 1.0          |                   | SERVICE ARE    | EA OF        | FROM S                      | SUBSCRIBERS  |
| B (independent)              | 1.0          | Santa Rosa        | Stations A, B, | , C, D ,E    |                             | \$310,000.00 |
| C (part-time)                | 0.083        | Rapid City        | Stations A and | d C          |                             | 100,000.00   |
| D (part-time)                | 0.139        | Bodega Bay        | Stations A and | d C          |                             | 70,000.00    |
| E (network)                  | <u>0.25</u>  | Fairvale          | Stations B, D, | , and E      |                             | 120,000.00   |
| TOTAL DSEs                   | 2.472        |                   | TOTAL GROS     | SS RECEIPTS  |                             | \$600,000.00 |
| Minimum Fee Total Gross R    | leceipts     |                   | \$600,000.00   |              |                             |              |
|                              |              |                   | x .01064       |              |                             |              |
|                              |              |                   | \$6,384.00     |              |                             |              |
| First Subscriber Group       |              | Second Subsc      | riber Group    |              | Third Subscriber Group      |              |
| (Santa Rosa)                 |              | (Rapid City and   | Bodega Bay)    |              | (Fairvale)                  |              |
| Gross receipts               | \$310,000.00 | Gross receipts    |                | \$170,000.00 | Gross receipts              | \$120,000.00 |
| DSEs                         | 2.472        | DSEs              |                | 1.083        | DSEs                        | 1.389        |
| Base rate fee                | \$6,497.20   | Base rate fee     |                | \$1,907.71   | Base rate fee               | \$1,604.03   |
| \$310,000 x .01064 x 1.0 =   | 3,298.40     | \$170,000 x .0106 | ∂4 x 1.0 =     | 1,808.80     | \$120,000 x .01064 x 1.0 =  | 1,276.80     |
| \$310,000 x .00701 x 1.472 = | 3,198.80     | \$170,000 x .0070 | J1 x .083 =    | 98.91        | \$120,000 x .00701 x .389 = | 327.23       |
| Base rate fee                | \$6.497.20   | Base rate fee     | _              | \$1,907.71   | Base rate fee               | \$1,604.03   |

Identification of Subscriber Groups

In this example, the cable system would enter \$10,008.94 in space L, block 3, line 1 (page 7)

# DSE SCHEDULE. PAGE 11. (CONTINUED)

| 4                    | LEGAL NAME OF OWNER OF CABLE SYSTEM: SYSTEM ID                                                                                                    |       |                      |          |           |     |  |  |  |  |  |  |
|----------------------|----------------------------------------------------------------------------------------------------|-------|----------------------|----------|-----------|-----|--|--|--|--|--|--|
| 1                    | CEQUEL COMMUNICATIONS LLC 023030                                                                                                    |       |                      |          |           |     |  |  |  |  |  |  |
|                      | SUM OF DSEs OF CATEGORY "O" STATIONS:         • Add the DSEs of each station.         Enter the sum here and in line 1 of part 5 of this schedule.         0.50     |       |                      |          |           |     |  |  |  |  |  |  |
| 2                    | nstructions:<br>n the column headed "Call Sign": list the call signs of all distant stations identified by the letter "O" in column 5<br>of space G (page 3).       |       |                      |          |           |     |  |  |  |  |  |  |
| Computation          | In the column headed "DSE": for each independent station, give the DSE as "1.0"; for each network or noncom-<br>mercial educational station, give the DSE as ".25." |       |                      |          |           |     |  |  |  |  |  |  |
| Category "O"         |                                                                                                    |       | CATEGORY "O" STATION | IS: DSEs |           |     |  |  |  |  |  |  |
| Stations             | CALL SIGN                                                                                                    | DSE   | CALL SIGN            | DSE      | CALL SIGN | DSE |  |  |  |  |  |  |
|                      | KTRK-1                                                                                                    | 0.250 |                      |          |           |     |  |  |  |  |  |  |
|                      | KUHT-1                                                                                                    | 0.250 |                      |          |           |     |  |  |  |  |  |  |
|                      |                                                                                                    |       |                      |          |           |     |  |  |  |  |  |  |
|                      |                                                                                                    |       |                      |          |           |     |  |  |  |  |  |  |
|                      |                                                                                                    |       |                      |          |           |     |  |  |  |  |  |  |
| Add rows as          |                                                                                                    |       |                      |          |           |     |  |  |  |  |  |  |
| necessary.           |                                                                                                    |       |                      |          |           |     |  |  |  |  |  |  |
| Remember to copy all |                                                                                                    |       |                      |          |           |     |  |  |  |  |  |  |
| formula into new     |                                                                                                    |       |                      |          |           |     |  |  |  |  |  |  |
| rows.                |                                                                                                    |       |                      |          |           |     |  |  |  |  |  |  |
|                      |                                                                                                    |       |                      |          |           |     |  |  |  |  |  |  |
|                      |                                                                                                    |       |                      |          |           |     |  |  |  |  |  |  |
|                      |                                                                                                    |       |                      |          |           |     |  |  |  |  |  |  |
|                      |                                                                                                    |       |                      |          |           |     |  |  |  |  |  |  |
|                      |                                                                                                    |       |                      |          |           |     |  |  |  |  |  |  |
|                      |                                                                                                    |       |                      |          |           |     |  |  |  |  |  |  |
|                      |                                                                                                    |       |                      |          |           |     |  |  |  |  |  |  |
|                      |                                                                                                    |       |                      |          |           |     |  |  |  |  |  |  |
|                      |                                                                                                    |       |                      |          |           |     |  |  |  |  |  |  |
|                      |                                                                                                    |       |                      |          |           |     |  |  |  |  |  |  |
|                      |                                                                                                    |       |                      |          |           |     |  |  |  |  |  |  |
|                      |                                                                                                    |       |                      |          |           |     |  |  |  |  |  |  |
|                      |                                                                                                    |       |                      |          |           |     |  |  |  |  |  |  |
|                      |                                                                                                    |       |                      |          |           |     |  |  |  |  |  |  |
|                      |                                                                                                    |       |                      |          |           |     |  |  |  |  |  |  |
|                      |                                                                                                    |       |                      |          |           |     |  |  |  |  |  |  |
|                      |                                                                                                    |       |                      |          |           |     |  |  |  |  |  |  |
|                      |                                                                                                    |       |                      |          |           |     |  |  |  |  |  |  |
|                      |                                                                                                    |       |                      |          |           |     |  |  |  |  |  |  |
|                      |                                                                                                    |       |                      |          |           |     |  |  |  |  |  |  |
|                      |                                                                                                    |       |                      |          |           |     |  |  |  |  |  |  |
|                      |                                                                                                    |       |                      |          |           |     |  |  |  |  |  |  |
|                      |                                                                                                    |       |                      |          |           |     |  |  |  |  |  |  |
|                      |                                                                                                    |       |                      |          |           |     |  |  |  |  |  |  |
|                      |                                                                                                    |       |                      |          |           |     |  |  |  |  |  |  |
|                      |                                                                                                    |       |                      |          |           |     |  |  |  |  |  |  |
|                      |                                                                                                    |       |                      |          |           |     |  |  |  |  |  |  |
|                      |                                                                                                    |       |                      |          |           |     |  |  |  |  |  |  |
|                      |                                                                                                    |       |                      |          |           |     |  |  |  |  |  |  |
|                      |                                                                                                    |       |                      |          |           |     |  |  |  |  |  |  |
|                      |                                                                                                    | l     |                      |          |           |     |  |  |  |  |  |  |

|  |   | <br> | <br> |
|--|---|------|------|
|  |   |      |      |
|  |   |      |      |
|  |   |      |      |
|  |   |      |      |
|  | h | h    |      |
|  |   |      |      |

|                                                                                                    | LEGAL NAME OF                                                                                     | OWNER OF CABLE SYSTEM:                                                                                                    |                                                                                                    |                                                                                                    |                                                                                                    |                                                                                                    | DSE SCHEDULE. PAG<br>SYSTEM                                       |  |  |  |  |  |
|----------------------------------------------------------------------------------------------------|---------------------------------------------------------------------------------------------------|----------------------------------------------------------------------------------------------------|----------------------------------------------------------------------------------------------------|----------------------------------------------------------------------------------------------------|----------------------------------------------------------------------------------------------------|----------------------------------------------------------------------------------------------------|-------------------------------------------------------------------|--|--|--|--|--|
| Name                                                                                                    | CEQUEL CO                                                                                         | MMUNICATIONS LL                                                                                                    | C                                                                                                    |                                                                                                    |                                                                                                    |                                                                                                    | 023                                                               |  |  |  |  |  |
| <b>3</b><br>Computation<br>of DSEs for<br>Stations<br>Carried Part<br>Time Due to<br>Lack of<br>Activated<br>Channel | Column 2<br>figure should<br>Column 3<br>be carried out<br>Column 5<br>give the type-<br>Column 6 | st the call sign of all dista<br>2: For each station, give t<br>correspond with the infor<br>3: For each station, give t<br>4: Divide the figure in colu<br>t at least to the third deci<br>5: For each independent<br>value as ".25."<br>5: Multiply the figure in co | the number of l<br>rmation given i<br>the total numbe<br>umn 2 by the fi<br>mal point. This<br>station, give th<br>olumn 4 by the | hours your cable syster<br>n space J. Calculate or<br>er of hours that the stati<br>gure in column 3, and g<br>is the "basis of carriag<br>e "type-value" as "1.0."<br>figure in column 5, and | n carried the stat<br>ly one DSE for e<br>on broadcast ove<br>ive the result in o<br>e value" for the s<br>For each networ<br>give the result in | tion during the accounting<br>each station.<br>er the air during the accou<br>decimals in column 4. This                   | nting period.<br>5 figure must<br>ational station,<br>ss than the |  |  |  |  |  |
| Capacity                                                                                                    |                                                                                                   | CATEGORY LAC STATIONS: COMPUTATION OF DSEs                                                                                                    |                                                                                                    |                                                                                                    |                                                                                                    |                                                                                                    |                                                                   |  |  |  |  |  |
|                                                                                                    | 1. CALL<br>SIGN                                                                                   | 2. NUMBE<br>OF HO<br>CARRII<br>SYSTE                                                                                                    | URS<br>ED BY                                                                                                    | 3. NUMBER<br>OF HOURS<br>STATION<br>ON AIR                                                                                                    | 4. BASIS O<br>CARRIAO<br>VALUE                                                                                                    | -                                                                                                    |                                                                   |  |  |  |  |  |
|                                                                                                    |                                                                                                   |                                                                                                    | ÷                                                                                                    |                                                                                                    | =                                                                                                    | x                                                                                                    | =                                                                 |  |  |  |  |  |
|                                                                                                    |                                                                                                   |                                                                                                    | ÷<br>÷                                                                                                    |                                                                                                    | =                                                                                                    | x<br>x                                                                                                    | =                                                                 |  |  |  |  |  |
|                                                                                                    |                                                                                                   |                                                                                                    | ÷                                                                                                    |                                                                                                    | =                                                                                                    | x                                                                                                    | =                                                                 |  |  |  |  |  |
|                                                                                                    |                                                                                                   |                                                                                                    | ÷<br>÷                                                                                                    |                                                                                                    | =                                                                                                    | x<br>x                                                                                                    | =                                                                 |  |  |  |  |  |
|                                                                                                    |                                                                                                   |                                                                                                    | ÷                                                                                                    |                                                                                                    | =                                                                                                    | x                                                                                                    | =                                                                 |  |  |  |  |  |
|                                                                                                    |                                                                                                   |                                                                                                    | ÷                                                                                                    |                                                                                                    | =                                                                                                    | x                                                                                                    | =                                                                 |  |  |  |  |  |
| Computation<br>of DSEs for<br>Substitute-<br>Basis Stations                                                          | space I).<br>Column 2:<br>at your option.<br>Column 3:<br>Column 4:                               | For each station give the<br>This figure should corre<br>Enter the number of days<br>Divide the figure in colun                                                                                                    | e number of live<br>spond with the<br>s in the calend<br>nn 2 by the figu                                                         | e, nonnetwork program<br>information in space I.<br>ar year: 365, except in<br>ure in column 3, and giv                                                                                        | s carried in subst<br>a leap year.<br>e the result in co                                                                                         | the word "Yes" in column 2 of<br>titution for programs that w<br>plumn 4. Round to no less<br>he general instructions in t | vere deleted<br>than the third                                    |  |  |  |  |  |
|                                                                                                    |                                                                                                   | S                                                                                                    | UBSTITUTE                                                                                                    | E-BASIS STATION                                                                                                    | IS: COMPUT                                                                                                    | ATION OF DSEs                                                                                                    |                                                                   |  |  |  |  |  |
|                                                                                                    | 1. CALL<br>SIGN                                                                                   | 2. NUMBER<br>OF<br>PROGRAMS                                                                                                    | 3. NUMB<br>OF DA'<br>IN YEA                                                                                                    | YS                                                                                                    | 1. CALL<br>SIGN                                                                                                    | 2. NUMBER<br>OF<br>PROGRAMS                                                                                                | 3. NUMBER<br>OF DAYS<br>IN YEAR                                   |  |  |  |  |  |
|                                                                                                    |                                                                                                   |                                                                                                    | ÷                                                                                                    |                                                                                                    |                                                                                                    | +                                                                                                    |                                                                   |  |  |  |  |  |
|                                                                                                    |                                                                                                   |                                                                                                    | +                                                                                                    | =                                                                                                    |                                                                                                    |                                                                                                    |                                                                   |  |  |  |  |  |
|                                                                                                    |                                                                                                   |                                                                                                    | ÷<br>+                                                                                                    |                                                                                                    |                                                                                                    | +                                                                                                    |                                                                   |  |  |  |  |  |
|                                                                                                    |                                                                                                   |                                                                                                    | ÷                                                                                                    | =                                                                                                    |                                                                                                    | -                                                                                                    |                                                                   |  |  |  |  |  |
|                                                                                                    | Add the DSEs                                                                                      | S OF SUBSTITUTE-BAS<br>of each station.<br>Im here and in line 3 of p                                                                                                    |                                                                                                    |                                                                                                    |                                                                                                    | 0.00                                                                                                    | ]                                                                 |  |  |  |  |  |
| 5                                                                                                    |                                                                                                   | ER OF DSEs: Give the an sapplicable to your syster                                                                                                    |                                                                                                    | boxes in parts 2, 3, and                                                                                                    | 4 of this schedule                                                                                                    | e and add them to provide t                                                                                                | ne total                                                          |  |  |  |  |  |
| Total Number                                                                                                    | 1. Number                                                                                         | of DSEs from part 2 ●                                                                                                    |                                                                                                    |                                                                                                    |                                                                                                    | ▶                                                                                                    | 0.50                                                              |  |  |  |  |  |
| of DSEs                                                                                                    |                                                                                                   | of DSEs from part 3 •                                                                                                    |                                                                                                    |                                                                                                    |                                                                                                    | ▶                                                                                                    | 0.00                                                              |  |  |  |  |  |
|                                                                                                    | 3. Number                                                                                         | of DSEs from part 4 ●                                                                                                    |                                                                                                    |                                                                                                    | <u> </u>                                                                                                    | ▶                                                                                                    | 0.00                                                              |  |  |  |  |  |
|                                                                                                    | TOTAL NUMBE                                                                                       | R OF DSEs                                                                                                    |                                                                                                    |                                                                                                    |                                                                                                    | <b>&gt;</b>                                                                                                    | 0.5                                                               |  |  |  |  |  |

| DSE SCHEDULE. | PAGE 13. |
|---------------|----------|
|               |          |

| LEGAL NAME OF O                                            | WNER OF CABLE S                                        | YSTEM:                                          |                                            |                                                                                         |                                   |                                  | S                     | YSTEM ID# |                                                     |
|------------------------------------------------------------|--------------------------------------------------------|-------------------------------------------------|--------------------------------------------|-----------------------------------------------------------------------------------------|-----------------------------------|----------------------------------|-----------------------|-----------|-----------------------------------------------------|
| CEQUEL COM                                                 | MUNICATIONS                                            | S LLC                                           |                                            |                                                                                         |                                   |                                  |                       | 023030    | Name                                                |
| Instructions: Bloc<br>In block A:<br>• If your answer if ' |                                                        |                                                 | rt 6 and part 7                            | of the DSE schedu                                                                       | ule blank and o                   | complete part                    | 8, (page 16) of the   |           | 6                                                   |
| schedule.                                                  |                                                        |                                                 |                                            |                                                                                         |                                   |                                  | , a o ,               |           | _                                                   |
| • If your answer if                                        | 'No," complete blo                                     |                                                 |                                            | ELEVISION M                                                                             | ARKETS                            |                                  |                       |           | Computation of                                      |
| Is the cable system<br>effect on June 24,                  |                                                        |                                                 |                                            | er markets as defin                                                                     |                                   | ion 76.5 of FC                   | C rules and regula    | tions in  | 3.75 Fee                                            |
| Yes—Com                                                    | plete part 8 of the s                                  |                                                 | O NOT COMPL                                | ETE THE REMAIN                                                                          | NDER OF PAF                       | RT 6 AND 7.                      |                       |           |                                                     |
| X No—Comp                                                  | lete blocks B and (                                    | C below.                                        |                                            |                                                                                         |                                   |                                  |                       |           |                                                     |
|                                                            |                                                        | BLOO                                            | CK B: CARR                                 | AGE OF PERM                                                                             | AITTED DS                         | Es                               |                       |           |                                                     |
| Column 1:<br>CALL SIGN                                     | FCC rules and re                                       | gulations prio<br>e DSE Sched                   | r to June 25, 1<br>ule. (Note: The         | part 2, 3, and 4 of th<br>981. For further ex<br>e letter M below refe<br>act of 2010.) | planation of p                    | ermitted statio                  | ns, see the           |           |                                                     |
| Column 2:<br>BASIS OF<br>PERMITTED<br>CARRIAGE             | (Note the FCC rul<br>A Stations carrie<br>76.61(b)(c)] | les and regula<br>ed pursuant to                | ations cited bel<br>the FCC mark           | is on which you can<br>ow pertain to those<br>ket quota rules [76.                      | e in effect on J<br>57, 76.59(b), | une 24, 1981.<br>76.61(b)(c), 76 | 6.63(a) referring to  |           |                                                     |
|                                                            | C Noncommerica                                         | al educational<br>station (76.6<br>r DSE schedu | station [76.59<br>5) (see paragra<br>lle). | .59(d)(1), 76.61(e)<br>(c), 76.61(d), 76.63<br>aph regarding subs<br>CC rules (76 7)    | B(a) referring to                 | o 76.61(d)]                      |                       |           |                                                     |
|                                                            | *F A station prev                                      | /iously carried<br>HF station wit               | l on a part-time<br>hin grade-B co         | e or substitute basis<br>ontour, [76.59(d)(5)                                           |                                   |                                  | ring to 76.61(e)(5)]  |           |                                                     |
| Column 3:                                                  |                                                        | stations iden                                   | tified by the let                          | oarts 2, 3, and 4 of<br>tter "F" in column 2                                            |                                   |                                  | ksheet on page 14     | l of      |                                                     |
| 1. CALL<br>SIGN                                            | 2. PERMITTED<br>BASIS                                  | 3. DSE                                          | 1. CALL<br>SIGN                            | 2. PERMITTED<br>BASIS                                                                   | 3. DSE                            | 1. CALL<br>SIGN                  | 2. PERMITTED<br>BASIS | 3. DSE    |                                                     |
| KTRK-1                                                     | D                                                      | 0.25                                            |                                            |                                                                                         |                                   |                                  |                       |           |                                                     |
| KUHT-1                                                     | С                                                      | 0.25                                            |                                            |                                                                                         |                                   |                                  |                       |           |                                                     |
|                                                            |                                                        |                                                 |                                            |                                                                                         |                                   |                                  |                       |           |                                                     |
|                                                            |                                                        |                                                 |                                            |                                                                                         |                                   |                                  |                       |           |                                                     |
|                                                            |                                                        |                                                 |                                            |                                                                                         |                                   |                                  |                       |           |                                                     |
|                                                            |                                                        | L                                               | 1                                          | 1                                                                                       | II                                |                                  |                       |           |                                                     |
|                                                            |                                                        |                                                 |                                            |                                                                                         |                                   |                                  |                       | 0.50      |                                                     |
|                                                            |                                                        | E                                               |                                            | MPUTATION OF                                                                            | - 3.75 FEE                        |                                  |                       |           |                                                     |
| Line 1: Enter the                                          | total number of [                                      | OSEs from p                                     | art 5 of this s                            | chedule                                                                                 |                                   |                                  |                       | 0.50      |                                                     |
| Line 2: Enter the                                          | sum of permitted                                       | DSEs from                                       | block B abov                               | /e                                                                                      |                                   |                                  |                       | 0.50      |                                                     |
|                                                            |                                                        |                                                 |                                            | of DSEs subject to<br>of this schedule)                                                 |                                   | te.                              |                       | 0.00      |                                                     |
| Line 4: Enter gro                                          | ss receipts from                                       | space K (pa                                     | ge 7)                                      |                                                                                         |                                   |                                  |                       | 375       | Do any of the<br>DSEs represent                     |
| Line 5: Multiply li                                        | ne 4 by 0.0375 a                                       | nd enter sun                                    | n here                                     |                                                                                         |                                   |                                  |                       |           | partially<br>permited/<br>partially<br>nonpermitted |
| Line 6: Enter tota                                         | I number of DSE                                        | s from line 3                                   | 5                                          |                                                                                         |                                   |                                  | X                     |           | carriage?<br>If yes, see part<br>9 instructions.    |
| Line 7: Multiply li                                        | ne 6 by line 5 and                                     | d enter here                                    | and on line 2                              | , block 3, space L                                                                      | _ (page 7)                        |                                  |                       | 0.00      |                                                     |

| LEGAL NAME OF OWNER OF CABLE SYSTEM: SYSTEM ID# |                 |                       |        |                 |                       |                |                 |                       | Name   |                            |
|-------------------------------------------------|-----------------|-----------------------|--------|-----------------|-----------------------|----------------|-----------------|-----------------------|--------|----------------------------|
| CEQUEL COMMUNICATIONS LLC 023030                |                 |                       |        |                 |                       |                |                 |                       |        |                            |
| BLOCK A: TELEVISION MARKETS (CONTINUED)         |                 |                       |        |                 |                       |                |                 |                       |        |                            |
|                                                 | 1. CALL<br>SIGN | 2. PERMITTED<br>BASIS | 3. DSE | 1. CALL<br>SIGN | 2. PERMITTED<br>BASIS | 3. DSE         | 1. CALL<br>SIGN | 2. PERMITTED<br>BASIS | 3. DSE | 6                          |
|                                                 |                 |                       |        |                 |                       |                |                 |                       |        | Computation of<br>3.75 Fee |
|                                                 |                 |                       |        |                 |                       |                |                 |                       |        | 3.75 Fee                   |
|                                                 |                 |                       |        | +               |                       |                |                 |                       |        |                            |
|                                                 |                 |                       |        | •               |                       |                |                 |                       |        |                            |
|                                                 |                 |                       |        |                 |                       |                |                 |                       |        |                            |
|                                                 |                 |                       |        |                 |                       |                |                 |                       |        |                            |
|                                                 |                 |                       |        |                 |                       |                |                 |                       |        |                            |
|                                                 |                 |                       |        | •               |                       |                |                 |                       |        |                            |
|                                                 |                 |                       |        | •               |                       |                |                 |                       |        |                            |
|                                                 |                 |                       |        |                 |                       |                |                 |                       |        |                            |
|                                                 |                 |                       |        |                 |                       |                |                 |                       |        |                            |
|                                                 |                 |                       |        |                 |                       |                |                 |                       |        |                            |
|                                                 |                 |                       |        |                 |                       |                |                 |                       |        |                            |
|                                                 |                 |                       |        | •               |                       |                |                 |                       |        |                            |
|                                                 |                 |                       |        |                 |                       |                |                 |                       |        |                            |
|                                                 |                 |                       |        |                 |                       |                |                 |                       |        |                            |
|                                                 |                 |                       |        |                 |                       |                |                 |                       |        |                            |
|                                                 |                 |                       |        |                 |                       |                |                 |                       |        |                            |
|                                                 |                 |                       |        |                 |                       |                |                 |                       |        |                            |
|                                                 |                 |                       |        |                 |                       |                |                 |                       |        |                            |
|                                                 |                 |                       |        |                 |                       |                |                 |                       |        |                            |
|                                                 |                 |                       |        |                 |                       |                |                 |                       |        |                            |
|                                                 |                 |                       |        |                 |                       |                |                 |                       |        |                            |
|                                                 |                 |                       |        |                 |                       |                |                 |                       |        |                            |
|                                                 |                 |                       |        |                 |                       |                |                 |                       |        |                            |
|                                                 |                 |                       |        |                 |                       |                |                 |                       |        |                            |
|                                                 |                 |                       |        |                 |                       |                |                 |                       |        |                            |
|                                                 |                 |                       |        |                 |                       |                |                 |                       |        |                            |
|                                                 |                 |                       |        |                 |                       |                |                 |                       |        |                            |
|                                                 |                 |                       |        |                 |                       |                |                 |                       |        |                            |
|                                                 |                 |                       |        |                 |                       |                |                 |                       |        |                            |
|                                                 |                 |                       |        |                 |                       |                |                 |                       |        |                            |
|                                                 |                 |                       |        | + ·             |                       |                |                 |                       |        |                            |
|                                                 |                 |                       |        |                 |                       |                |                 |                       |        |                            |
|                                                 |                 |                       |        |                 |                       |                |                 |                       |        |                            |
|                                                 |                 |                       |        |                 |                       |                |                 |                       |        |                            |
|                                                 |                 |                       |        | <b> </b>        |                       |                |                 |                       |        |                            |
|                                                 |                 |                       |        | •               |                       |                |                 |                       |        |                            |
|                                                 |                 |                       |        | •               |                       |                |                 |                       |        |                            |
|                                                 |                 |                       |        |                 |                       |                |                 |                       |        |                            |
|                                                 |                 |                       |        |                 |                       |                |                 |                       |        |                            |
|                                                 |                 |                       |        |                 |                       |                |                 |                       |        |                            |
|                                                 |                 |                       |        | +               |                       |                |                 |                       |        |                            |
|                                                 |                 |                       |        | •••             |                       |                |                 |                       |        |                            |
|                                                 |                 |                       |        | †               |                       | <b> </b>       |                 |                       |        |                            |
|                                                 |                 |                       |        | [               |                       |                |                 |                       |        |                            |
|                                                 |                 |                       |        |                 |                       |                |                 |                       |        |                            |
|                                                 |                 |                       |        | <b>.</b>        |                       |                |                 |                       |        |                            |
|                                                 |                 |                       |        |                 |                       | <mark>.</mark> |                 |                       |        |                            |

|                                                                                                    |                                                                                                    |                  |                        |                  |       |                                                  |               | DS                  |           | ULE. PAGE 14. |  |  |
|----------------------------------------------------------------------------------------------------|----------------------------------------------------------------------------------------------------|------------------|------------------------|------------------|-------|--------------------------------------------------|---------------|---------------------|-----------|---------------|--|--|
|                                                                                                    | LEGAL NAME OF OWN                                                                                                    | IER OF CABLE     | SYSTEM:                |                  |       |                                                  |               |                     | SY        | STEM ID#      |  |  |
| Name                                                                                                    | CEQUEL COMMUNICATIONS LLC 02303                                                                                                    |                  |                        |                  |       |                                                  |               |                     |           |               |  |  |
| Worksheet for<br>Computating<br>the DSE<br>Schedule for<br>Permitted<br>Part-Time and<br>Substitute<br>Carriage | CEQUEL COMMUNICATIONS LLC       02303         Instructions: You must complete this worksheet for those stations identifed by the letter "F" in column 2 of block B, part 6 (i.e., those stations carried prior to June 25, 1981, under former FCC rules governing part-time and substitute carriage.)       Column 1: List the call sign for each distant station identifed by the letter "F" in column 2 of part 6 of the DSE schedule.         Column 2: Indicate the DSE for this station for a single accounting period, occurring between January 1, 1978 and June 30, 1981.       Column 3: Indicate the accounting period and year in which the carriage and DSE occurred (e.g., 1981/1).         Column 4: Indicate the basis of carriage on which the station was carried by listing one of the following letters:       (Note that the FCC rules and regulations cited below pertain to those in effect on June 24, 1981.)         A—Part-time specialty programming: Carriage, on a part-time basis, of specialty programming under FCC rules, sections 76.59(d)(1),76.61(e)(1), or 76.63 (referring to 76.61(e)(3)).       B—Late-night programming: Carriage under FCC rules, sections 76.59(d)(3), 76.61(e)(3), or 76.63 (referring to 76.61(e)(3)).         S—Substitute carriage under certain FCC rules, regulations, or authorizations. For further explanation, see page (vi) of the general instructions in the paper SA3 form.         Column 5: Indicate the Station's DSE for the current accounting period as computed in parts 2, 3, and 4 of this schedule.         Column 6: Compare the DSE figures listed in columns 2 and 5 and list the smaller of the two figures here. This figure should be entered in block B, column 3 of part 6 for this station. |                  |                        |                  |       |                                                  |               |                     |           |               |  |  |
|                                                                                                    | <b>IMPORTANT</b> : The information you give in columns 2, 3, and 4 must be accurate and is subject to verifcation from the designated statement of account on fle in the Licensing Division.                                                                                                    |                  |                        |                  |       |                                                  |               |                     |           |               |  |  |
|                                                                                                    | statement of accour                                                                                                    | it on fie in the | LICENSING DIVISION.    |                  |       |                                                  |               |                     |           |               |  |  |
|                                                                                                    |                                                                                                    | PERMITT          | ED DSE FOR STA         | TIONS CARRIE     | ED C  | ON A PART-TIME ANI                               | D SUBSTI      | UTE BASIS           |           |               |  |  |
|                                                                                                    | 1. CALL                                                                                                    | 2. PRIC          | DR 3. ACC              | COUNTING         | -     | 4. BASIS OF                                      | 5. PI         | RESENT              | 6. PEF    | RMITTED       |  |  |
|                                                                                                    | SIGN                                                                                                    | DSE              |                        | ERIOD            |       | CARRIAGE                                         |               | DSE                 |           | DSE           |  |  |
|                                                                                                    |                                                                                                    |                  |                        |                  |       |                                                  |               |                     |           |               |  |  |
|                                                                                                    |                                                                                                    |                  |                        |                  |       |                                                  |               |                     |           |               |  |  |
|                                                                                                    |                                                                                                    |                  |                        |                  |       |                                                  |               |                     |           |               |  |  |
|                                                                                                    |                                                                                                    |                  |                        |                  |       |                                                  |               |                     |           |               |  |  |
|                                                                                                    |                                                                                                    |                  |                        |                  |       |                                                  |               |                     |           |               |  |  |
|                                                                                                    |                                                                                                    |                  |                        |                  |       |                                                  |               |                     |           |               |  |  |
|                                                                                                    |                                                                                                    |                  |                        |                  |       |                                                  |               |                     |           |               |  |  |
|                                                                                                    |                                                                                                    |                  |                        |                  |       |                                                  |               |                     |           |               |  |  |
|                                                                                                    |                                                                                                    |                  |                        |                  |       |                                                  |               |                     |           |               |  |  |
|                                                                                                    |                                                                                                    |                  |                        |                  |       |                                                  |               |                     |           |               |  |  |
|                                                                                                    |                                                                                                    |                  |                        |                  |       |                                                  |               |                     |           |               |  |  |
|                                                                                                    |                                                                                                    |                  |                        |                  |       |                                                  |               |                     |           |               |  |  |
|                                                                                                    |                                                                                                    |                  |                        |                  |       |                                                  |               |                     |           |               |  |  |
|                                                                                                    |                                                                                                    |                  |                        |                  |       |                                                  |               |                     |           |               |  |  |
| 7                                                                                                    | Instructions: Block A                                                                                                    | must be comp     | oleted.                |                  |       |                                                  |               |                     |           |               |  |  |
|                                                                                                    | In block A:                                                                                                    |                  |                        |                  |       |                                                  |               |                     |           |               |  |  |
| Computation                                                                                                    |                                                                                                    | •                | e blocks B and C, b    |                  |       |                                                  |               |                     |           |               |  |  |
| of the                                                                                                    | If your answer is                                                                                                    | "No," leave blo  | ocks B and C blank     | and complete pa  | art 8 | of the DSE schedule                              |               |                     |           |               |  |  |
| Syndicated                                                                                                    |                                                                                                    |                  | BLOCI                  | K A: MAJOR       | TEI   | LEVISION MARKE                                   | ΞT            |                     |           |               |  |  |
| Exclusivity                                                                                                    |                                                                                                    |                  |                        |                  |       |                                                  |               |                     |           |               |  |  |
| Surcharge                                                                                                    | <ul> <li>Is any portion of the c</li> </ul>                                                                                                    | able system wi   | ithin a top 100 major  | television marke | et as | s defned by section 76.                          | 5 of FCC ru   | lles in effect June | 24, 1981  | ?             |  |  |
|                                                                                                    | Yes—Complete                                                                                                    | blocks B and     | C                      |                  |       | X No—Proceed to                                  | nart 8        |                     |           |               |  |  |
|                                                                                                    |                                                                                                    | blocko B ana     | 0.                     |                  |       |                                                  | purro         |                     |           |               |  |  |
|                                                                                                    | BLOCK B: C                                                                                                    | arriage of VHF   | Grade B Contour        | Stations         |       | BLOCK                                            | C: Compi      | Itation of Exempt   | DSEs      |               |  |  |
|                                                                                                    |                                                                                                    |                  |                        |                  |       |                                                  |               | · · ·               |           |               |  |  |
|                                                                                                    | Is any station listed in                                                                                                    | •                |                        |                  |       | Vas any station listed                           |               |                     | ,         |               |  |  |
|                                                                                                    | commercial VHF station<br>or in part, over the cal                                                                                                    |                  | a grade B contour,     | in whole         |       | ity served by the cable<br>o former FCC rule 76. | , ,           | for to March 31,    | 1972? (16 | eier          |  |  |
|                                                                                                    |                                                                                                    |                  |                        |                  |       |                                                  | ,             |                     |           | <b>D</b> 05   |  |  |
|                                                                                                    |                                                                                                    |                  | n its appropriate perm | Itted DSE        |       | Yes—List each sta                                |               |                     | permitted | DSE           |  |  |
|                                                                                                    | X No—Enter zero a                                                                                                    | nd proceed to pa | art 8.                 |                  |       | X No—Enter zero an                               | id proceed to | o part 8.           |           |               |  |  |
|                                                                                                    | CALL SIGN                                                                                                    | DSE              | CALL SIGN              | DSE              |       | CALL SIGN                                        | DSE           | CALL SIGN           |           | DSE           |  |  |
|                                                                                                    |                                                                                                    |                  |                        |                  |       |                                                  |               |                     |           | 1             |  |  |
|                                                                                                    |                                                                                                    |                  |                        |                  |       |                                                  |               |                     |           |               |  |  |
|                                                                                                    |                                                                                                    |                  |                        | []               |       |                                                  |               |                     |           |               |  |  |
|                                                                                                    |                                                                                                    |                  |                        |                  |       |                                                  |               |                     |           |               |  |  |
|                                                                                                    |                                                                                                    |                  |                        | +                |       |                                                  |               |                     |           |               |  |  |
|                                                                                                    |                                                                                                    |                  |                        | ·····            |       |                                                  |               |                     |           |               |  |  |
|                                                                                                    |                                                                                                    |                  |                        | ·····            |       |                                                  |               |                     |           |               |  |  |
|                                                                                                    |                                                                                                    |                  |                        |                  |       |                                                  |               |                     |           |               |  |  |
|                                                                                                    |                                                                                                    |                  |                        |                  |       |                                                  |               |                     |           |               |  |  |
|                                                                                                    |                                                                                                    |                  | TOTAL DSEs             | 0.00             |       |                                                  |               | TOTAL DSE           | S         | 0.00          |  |  |

| LEGAL NA      | ME OF OWNER OF CABLE SYSTEM:<br>CEQUEL COMMUNICATIONS LLC                                                                                                    | SYSTEM ID#<br>023030 | Name                      |
|---------------|----------------------------------------------------------------------------------------------------|----------------------|---------------------------|
|               | BLOCK D: COMPUTATION OF THE SYNDICATED EXCLUSIVITY SURCHARGE                                                                                                    |                      |                           |
| Section<br>1  | Enter the amount of gross receipts from space K (page 7)                                                                                                    | 1,827,765.30         | 7                         |
| Section<br>2  | A. Enter the total DSEs from block B of part 7                                                                                                    | 0.00                 | Computation<br>of the     |
|               | B. Enter the total number of exempt DSEs from block C of part 7                                                                                                    | 0.00                 | Syndicated<br>Exclusivity |
|               | C. Subtract line B from line A and enter here. This is the total number of DSEs subject to the surcharge computation. If zero, proceed to part 8                                                                                                    | 0.00                 | Surcharge                 |
| • Is an       | y portion of the cable system within a top 50 television market as defined by the FCC? Yes—Complete section 3 below. X No—Complete section 4 below.                                                                                                    |                      |                           |
|               | SECTION 3: TOP 50 TELEVISION MARKET                                                                                                    |                      |                           |
| Section<br>3a | Did your cable system retransmit the signals of any partially distant television stations during the accounting period?     Yes—Complete part 9 of this schedule.     X No—Complete the applicable section below.                                                                                |                      |                           |
|               | If the figure in section 2, line C is 4.000 or less, compute your surcharge here and leave section 3b blank. NOTE: If the DSE is 1.0 or less, multiply the gross receipts by .00599 by the DSE. Enter the result on line A below.                                                                |                      |                           |
|               | A. Enter 0.00599 of gross receipts (the amount in section1)                                                                                                    |                      |                           |
|               | B. Enter 0.00377 of gross receipts (the amount in section 1) • \$                                                                                                    |                      |                           |
|               | C. Subtract 1.000 from total permitted DSEs (the figure on                                                                                                    |                      |                           |
|               | line C in section 2) and enter here                                                                                                    | -                    |                           |
|               | D. Multiply line B by line C and enter here                                                                                                    |                      |                           |
|               | E. Add lines A and D. This is your surcharge.<br>Enter here and on line 2 of block 4 in space L (page 7)<br>Syndicated Exclusivity Surcharge                                                                                                    |                      |                           |
| Section<br>3b | If the figure in section 2, line C is more than 4.000, compute your surcharge here and leave section 3a blank.                                                                                                    |                      |                           |
|               | A. Enter 0.00599 of gross receipts (the amount in section 1)                                                                                                    |                      |                           |
|               | B. Enter 0.00377 of gross receipts (the amount in section 1)                                                                                                    |                      |                           |
|               | C. Multiply line B by 3.000 and enter here                                                                                                    |                      |                           |
|               | D. Enter 0.00178 of gross receipts (the amount in section 1)                                                                                                    |                      |                           |
|               | E. Subtract 4.000 from total DSEs (the fgure on line C in section 2) and enter here                                                                                                    |                      |                           |
|               | F. Multiply line D by line E and enter here                                                                                                    |                      |                           |
|               | G. Add lines A, C, and F. This is your surcharge.<br>Enter here and on line 2 of block 4 in space L (page 7)<br>Syndicated Exclusivity Surcharge                                                                                                    |                      |                           |
|               | SECTION 4: SECOND 50 TELEVISION MARKET                                                                                                    |                      |                           |
| Section<br>4a | Did your cable system retransmit the signals of any partially distant television stations during the accounting period?<br>Yes—Complete part 9 of this schedule.<br>No—Complete the applicable section below.                                                                                    |                      |                           |
|               | If the figure in section 2, line C is 4.000 or less, compute your surcharge here and leave section 4b blank. NOTE: If the DSE is 1.0 or less, multiply the gross receipts by 0.003 by the DSE. Enter the result on line A below.<br>A. Enter 0.00300 of gross receipts (the amount in section 1) |                      |                           |
|               | B. Enter 0.00189 of gross receipts (the amount in section 1)                                                                                                    |                      |                           |
|               | C.Subtract 1.000 from total permitted DSEs (the fgure on line C in section 2)<br>and enter here                                                                                                    |                      |                           |
|               | D. Multiply line B by line C and enter here                                                                                                    |                      |                           |
|               | E. Add lines A and D. This is your surcharge.<br>Enter here and on line 2 of block 4 in space L (page 7)<br>Syndicated Exclusivity Surcharge                                                                                                    |                      |                           |

T

|                                         |                                                                                              | DSE SCHEDU                                                                                                    |                     |  |  |  |  |  |
|-----------------------------------------|----------------------------------------------------------------------------------------------|----------------------------------------------------------------------------------------------------|---------------------|--|--|--|--|--|
| Name                                    |                                                                                              | IE OF OWNER OF CABLE SYSTEM: S' CEQUEL COMMUNICATIONS LLC                                                                                                    | YSTEM ID#<br>023030 |  |  |  |  |  |
| 7                                       | Section<br>4b                                                                                |                                                                                                    |                     |  |  |  |  |  |
| Computation                             |                                                                                              | A. Enter 0.00300 of gross receipts (the amount in section 1)                                                                                                    |                     |  |  |  |  |  |
| of the<br>Syndicated                    | of the         ndicated         B. Enter 0.00189 of gross receipts (the amount in section 1) |                                                                                                    |                     |  |  |  |  |  |
| Exclusivity<br>Surcharge                |                                                                                              | C. Multiply line B by 3.000 and enter here                                                                                                    |                     |  |  |  |  |  |
|                                         |                                                                                              | D. Enter 0.00089 of gross receipts (the amount in section 1)                                                                                                    |                     |  |  |  |  |  |
|                                         |                                                                                              | E. Subtract 4.000 from the total DSEs (the figure on line C in section 2) and enter here                                                                                                    |                     |  |  |  |  |  |
|                                         |                                                                                              | F. Multiply line D by line E and enter here                                                                                                    |                     |  |  |  |  |  |
|                                         |                                                                                              | G. Add lines A, C, and F. This is your surcharge.<br>Enter here and on line 2, block 4, space L (page 7)                                                                                                    |                     |  |  |  |  |  |
|                                         |                                                                                              | Syndicated Exclusivity Surcharge                                                                                                    | <u></u>             |  |  |  |  |  |
| 8<br>Computation<br>of<br>Base Rate Fee | 6 was o<br>• In blo<br>• If you<br>• If you<br>blank<br>What is<br>were lo                   | ust complete this part of the DSE schedule for the SUM OF PERMITTED DSEs in part 6, block B; however, if block A of part<br>checked "Yes," use the total number of DSEs from part 5.<br>ck A, indicate, by checking "Yes" or "No," whether your system carried any partially distant stations.<br>r answer is "No," compute your system's base rate fee in block B. Leave part 9 blank.<br>r answer is "Yes" (that is, if you carried one or more partially distant stations), you must complete part 9. Leave block B below |                     |  |  |  |  |  |
|                                         |                                                                                              | BLOCK A: CARRIAGE OF PARTIALLY DISTANT STATIONS                                                                                                    |                     |  |  |  |  |  |
|                                         | • Did yo                                                                                     | our cable system retransmit the signals of any partially distant television stations during the accounting period?                                                                                                    |                     |  |  |  |  |  |
|                                         |                                                                                              | Yes—Complete part 9 of this schedule.                                                                                                    |                     |  |  |  |  |  |
|                                         |                                                                                              | BLOCK B: NO PARTIALLY DISTANT STATIONS—COMPUTATION OF BASE RATE FEE                                                                                                    |                     |  |  |  |  |  |
|                                         | Section<br>1                                                                                 | Enter the amount of gross receipts from space K (page 7)                                                                                                    | _                   |  |  |  |  |  |
|                                         | Section<br>2                                                                                 | Enter the total number of permitted DSEs from block B, part 6 of this schedule.<br>(If block A of part 6 was checked "Yes,"<br>use the total number of DSEs from part 5.)                                                                                                    | <u>)</u>            |  |  |  |  |  |
|                                         | Section<br>3                                                                                 | If the figure in section 2 is <b>4.000 or less,</b> compute your base rate fee here and leave section 4 blank.<br>NOTE: If the DSE is 1.0 or less, multiply the gross receipts by 0.01064 by the DSE. Enter the result on line A below.                                                                                                    |                     |  |  |  |  |  |
|                                         |                                                                                              | A. Enter 0.01064 of gross receipts         (the amount in section 1)         \$ 9,723.71                                                                                                    | _                   |  |  |  |  |  |
|                                         |                                                                                              | B. Enter 0.00701 of gross receipts<br>(the amount in section 1)                                                                                                    |                     |  |  |  |  |  |
|                                         |                                                                                              | C. Subtract 1.000 from total DSEs (the figure in section 2) and enter here                                                                                                    |                     |  |  |  |  |  |
|                                         |                                                                                              | D. Multiply line B by line C and enter here                                                                                                    | -                   |  |  |  |  |  |
|                                         |                                                                                              | E. Add lines A, and D. This is your base rate fee. Enter here<br>and in block 3, line 1, space L (page 7)                                                                                                    |                     |  |  |  |  |  |
|                                         |                                                                                              |                                                                                                    | 9,723.71            |  |  |  |  |  |

### DSE SCHEDULE. PAGE 17.

| LEGAL N                                                                                                    | AME OF OWNER OF CABLE SYSTEM: SYSTEM: SYSTEM                                                                                                    | / ID#  | Nome                                  |  |  |
|----------------------------------------------------------------------------------------------------|----------------------------------------------------------------------------------------------------|--------|---------------------------------------|--|--|
| CEQI                                                                                                    | JEL COMMUNICATIONS LLC 023                                                                                                    | 3030   | Name                                  |  |  |
| Section                                                                                                    | If the figure in section 2 is <b>more than 4.000</b> , compute your base rate fee here and leave section 3 blank.                                                                                                    |        |                                       |  |  |
| 4                                                                                                    |                                                                                                    |        | 8                                     |  |  |
|                                                                                                    | A. Enter 0.01064 of gross receipts<br>(the amount in section 1)►\$                                                                                                    |        | _                                     |  |  |
|                                                                                                    |                                                                                                    |        |                                       |  |  |
|                                                                                                    | B. Enter 0.00701 of gross receipts<br>(the amount in section 1)► \$                                                                                                    |        | Computation<br>of                     |  |  |
|                                                                                                    |                                                                                                    | F      | Base Rate Fee                         |  |  |
|                                                                                                    | C. Multiply line B by 3.000 and enter here                                                                                                    |        |                                       |  |  |
|                                                                                                    | D. Enter 0.00330 of gross receipts                                                                                                    |        |                                       |  |  |
|                                                                                                    | (the amount in section 1) <b>5</b>                                                                                                    |        |                                       |  |  |
|                                                                                                    | E. Subtract 4.000 from total DSEs                                                                                                    |        |                                       |  |  |
|                                                                                                    | (the figure in section 2) and enter here                                                                                                    |        |                                       |  |  |
|                                                                                                    | F. Multiply line D by line E and enter here                                                                                                    |        |                                       |  |  |
|                                                                                                    | G. Add lines A, C, and F. This is your base rate fee.                                                                                                    |        |                                       |  |  |
|                                                                                                    | Enter here and in block 3, line 1, space L (page 7)                                                                                                    |        |                                       |  |  |
|                                                                                                    | Base Rate Fee \$ 0.0                                                                                                    | 0      |                                       |  |  |
|                                                                                                    | TANT: It is no longer necessary to report television signals on a system-wide basis. Carriage of television broadcast signals                                                                                                    | shall  |                                       |  |  |
|                                                                                                    | I be reported on a community-by-community basis (subscriber groups) if the cable system reported multiple channel line-ups i                                                                                                    |        | 9                                     |  |  |
| •                                                                                                    | eral: If any of the stations you carried were partially distant, the statute allows you, in computing your base rate fee, to exclude                                                                                                    | e      | _                                     |  |  |
| receipt                                                                                                    | s from subscribers located within the station's local service area, from your system's total gross receipts. To take advantage c                                                                                                    |        | Computation<br>of                     |  |  |
| exclusi                                                                                                    | on, you must:                                                                                                    | ſ      | Base Rate Fee                         |  |  |
|                                                                                                    | Divide all of your subscribers into subscriber groups, each group consisting entirely of subscribers that are distant to the same                                                                                                    |        | and<br>Syndicated                     |  |  |
| station or the same group of stations. Next: Treat each subscriber group as if it were a separate cable system. Determine the number of DSEs and the portion of your system's gross receipts attributable to that group, and calculate a separate base rate fee for each group. |                                                                                                    |        |                                       |  |  |
| Finally                                                                                                    | Add up the separate base rate fees for each subscriber group. That total is the base rate fee for your system.                                                                                                    |        | Surcharge<br>for                      |  |  |
| also co                                                                                                    | If any portion of your cable system is located within the top 100 television market and the station is not exempt in part 7, you ompute a Syndicated Exclusivity Surcharge for each subscriber group. In this case, complete both block A and B below. Howe cable system is wholly located outside all major television markets, complete block A only.             | ever,  | Partially<br>Distant<br>Stations, and |  |  |
| How to                                                                                                    | o Identify a Subscriber Group for Partially Distant Stations                                                                                                    |        | for Partially<br>Permitted            |  |  |
| •                                                                                                    | : For each community served, determine the local service area of each wholly distant and each partially distant station you to that community.                                                                                                    |        | Stations                              |  |  |
|                                                                                                    | : For each wholly distant and each partially distant station you carried, determine which of your subscribers were located                                                                                                    |        |                                       |  |  |
| outside                                                                                                    | the station's local service area. A subscriber located outside the local service area of a station is distant to that station (and, ne token, the station is distant to the subscriber.)                                                                                                    | by     |                                       |  |  |
| subscr                                                                                                    | Divide your subscribers into subscriber groups according to the complement of stations to which they are distant. Each be group must consist entirely of subscribers who are distant to exactly the same complement of stations. Note that a cable will have only one subscriber group when the distant stations it carried have local service areas that coincide. |        |                                       |  |  |
|                                                                                                    | uting the base rate fee for each subscriber group: Block A contains separate sections, one for each of your system's subsc                                                                                                    | criber |                                       |  |  |
| •                                                                                                    | ·<br>n section:                                                                                                    |        |                                       |  |  |
| <ul> <li>Identi</li> </ul>                                                                                                    | fy the communities/areas represented by each subscriber group.                                                                                                    |        |                                       |  |  |
|                                                                                                    | the call sign for each of the stations in the subscriber group's complement—that is, each station that is distant to all of the<br>ibers in the group.                                                                                                    |        |                                       |  |  |
| • lf:                                                                                                    |                                                                                                    |        |                                       |  |  |
|                                                                                                    | system is located wholly outside all major and smaller television markets, give each station's DSE as you gave it in parts 2, 3 s schedule; or,                                                                                                    | 3, and |                                       |  |  |
| 2) any                                                                                                    | portion of your system is located in a major or smaller televison market, give each station's DSE as you gave it in block B,<br>6 of this schedule.                                                                                                    |        |                                       |  |  |
| • Add t                                                                                                    | he DSEs for each station. This gives you the total DSEs for the particular subscriber group.                                                                                                    |        |                                       |  |  |
|                                                                                                    | late gross receipts for the subscriber group. For further explanation of gross receipts see page (vii) of the general instructions<br>a paper SA3 form.                                                                                                    | ;      |                                       |  |  |
| page.<br>DSEs f                                                                                                    | In making this computation, use the DSE and gross receipts figure applicable to the particular subscriber group (that is, the to for that group's complement of stations and total gross receipts from the subscribers in that group). You do not need to show calculations on the form.                                                                            |        |                                       |  |  |

|      | LEGAL NAME OF OWNER OF CABLE SYSTEM:                                                                                                    |        |  |  |  |  |
|------|----------------------------------------------------------------------------------------------------|--------|--|--|--|--|
| Name | CEQUEL COMMUNICATIONS LLC                                                                                                    | 023030 |  |  |  |  |
|      | Guidance for Computing the Royalty Fee for Partially Permitted/Partially NonPermitted Signals                                                                                                    |        |  |  |  |  |
|      | Step 1: Use part 9, block A, of the DSE Schedule to establish subscriber groups to compute the base rate fee for wholly and                                                                                                    |        |  |  |  |  |
|      | partially permitted distant signals. Write "Permitted Signals" at the top of the page. Note: One or more permitted signals in these                                                                                                    |        |  |  |  |  |
|      | subscriber groups may be partially distant.<br><b>Step 2:</b> Use a separate part 9, block A, to compute the 3.75 percent fee for wholly nonpermitted and partially nonpermitted distant                                                         |        |  |  |  |  |
|      | signals. Write "Nonpermitted 3.75 stations" at the top of this page. Multiply the subscriber group gross receipts by total DSEs by                                                                                                    |        |  |  |  |  |
|      | .0375 and enter the grand total 3.75 percent fees on line 2, block 3, of space L. Important: The sum of the gross receipts reported                                                                                                    |        |  |  |  |  |
|      | for each part 9 used in steps 1 and 2 must equal the amount reported in space K.                                                                                                    |        |  |  |  |  |
|      | Step 3: Use part 9, block B, to compute a syndicated exclusivity surcharge for any wholly or partially permitted distant                                                                                                    |        |  |  |  |  |
|      | signals from step 1 that is subject to this surcharge.                                                                                                    |        |  |  |  |  |
|      | Guidance for Computing the Royalty Fee for Carriage of Distant and Partially Distant Multicast Streams                                                                                                    |        |  |  |  |  |
|      | Step 1: Use part 9, Block A, of the DSE Schedule to report each distant multicast stream of programming that is transmitted from                                                                                                    |        |  |  |  |  |
|      | a primary television broadcast signal. Only the base rate fee should be computed for each multicast stream. The 3.75 Percent Rat<br>and Syndicated Exclusivity Surcharge are not applicable to the secondary transmission of a multicast stream. | e      |  |  |  |  |
|      | You must report but not assign a DSE value for the retransmission of a multicast stream that is the subject of a written agreement                                                                                                    |        |  |  |  |  |
|      | entered into on or before June 30, 2009 between a cable system or an association representing the cable system and a primary                                                                                                    |        |  |  |  |  |
|      | transmitter or an association representing the primary transmitter.                                                                                                    |        |  |  |  |  |
|      |                                                                                                    |        |  |  |  |  |
|      |                                                                                                    |        |  |  |  |  |
|      |                                                                                                    |        |  |  |  |  |
|      |                                                                                                    |        |  |  |  |  |
|      |                                                                                                    |        |  |  |  |  |
|      |                                                                                                    |        |  |  |  |  |
|      |                                                                                                    |        |  |  |  |  |
|      |                                                                                                    |        |  |  |  |  |
|      |                                                                                                    |        |  |  |  |  |
|      |                                                                                                    |        |  |  |  |  |
|      |                                                                                                    |        |  |  |  |  |
|      |                                                                                                    |        |  |  |  |  |
|      |                                                                                                    |        |  |  |  |  |
|      |                                                                                                    |        |  |  |  |  |
|      |                                                                                                    |        |  |  |  |  |
|      |                                                                                                    |        |  |  |  |  |
|      |                                                                                                    |        |  |  |  |  |
|      |                                                                                                    |        |  |  |  |  |
|      |                                                                                                    |        |  |  |  |  |
|      |                                                                                                    |        |  |  |  |  |
|      |                                                                                                    |        |  |  |  |  |
|      |                                                                                                    |        |  |  |  |  |
|      |                                                                                                    |        |  |  |  |  |
|      |                                                                                                    |        |  |  |  |  |
|      |                                                                                                    |        |  |  |  |  |
|      |                                                                                                    |        |  |  |  |  |
|      |                                                                                                    |        |  |  |  |  |
|      |                                                                                                    |        |  |  |  |  |
|      |                                                                                                    |        |  |  |  |  |
|      |                                                                                                    |        |  |  |  |  |
|      |                                                                                                    |        |  |  |  |  |
|      |                                                                                                    |        |  |  |  |  |
|      |                                                                                                    |        |  |  |  |  |
|      |                                                                                                    |        |  |  |  |  |

| LEGAL NAME OF OWN                 |                     |                      |                    |                         |            | Ş               | 6YSTEM ID#<br>023030 | Name              |
|-----------------------------------|---------------------|----------------------|--------------------|-------------------------|------------|-----------------|----------------------|-------------------|
|                                   | BLOCK A             | : COMPUTATION (      | OF BASE RA         | TE FEES FOR EAG         |            |                 |                      |                   |
| FIRST SUBSCRIBER GROUP            |                     |                      |                    |                         |            | SUBSCRIBER GROU |                      | 9                 |
| COMMUNITY/ AREA 0                 |                     |                      | COMMUNITY/ AREA 0  |                         |            |                 | Computation          |                   |
| CALL SIGN                         | DSE                 | CALL SIGN            | DSE                | CALL SIGN               | DSE        | CALL SIGN       | DSE                  | of                |
|                                   |                     |                      |                    |                         |            |                 |                      | Base Rate Fee     |
|                                   |                     |                      |                    |                         |            |                 |                      | and<br>Syndicated |
|                                   |                     |                      |                    |                         |            |                 |                      | Exclusivity       |
|                                   |                     |                      |                    |                         |            |                 |                      | Surcharge         |
|                                   |                     |                      |                    |                         |            |                 |                      | for<br>Partially  |
|                                   |                     |                      |                    |                         |            |                 |                      | Distant           |
|                                   |                     |                      |                    |                         |            |                 |                      | Stations          |
|                                   |                     |                      |                    |                         |            |                 |                      |                   |
|                                   |                     |                      |                    |                         |            |                 |                      |                   |
|                                   |                     |                      |                    |                         |            |                 |                      |                   |
|                                   |                     |                      |                    |                         |            |                 |                      |                   |
|                                   |                     |                      |                    |                         |            |                 |                      |                   |
| Total DSEs                        |                     |                      | 0.00               | Total DSEs0.00          |            |                 |                      |                   |
| Gross Receipts First              | Group               | \$                   | 0.00               | Gross Receipts Sec      | cond Group | \$              | 0.00                 |                   |
| Base Rate Fee First Group \$ 0.00 |                     |                      | 0.00               | Base Rate Fee Sec       | cond Group | \$              | 0.00                 |                   |
|                                   | THIRD               | SUBSCRIBER GRC       | UP                 | FOURTH SUBSCRIBER GROUP |            |                 |                      |                   |
| COMMUNITY/ AREA 0                 |                     |                      |                    | COMMUNITY/ AREA 0       |            |                 |                      |                   |
| CALL SIGN                         | DSE                 | CALL SIGN            | DSE                | CALL SIGN               | DSE        | CALL SIGN       | DSE                  |                   |
|                                   |                     |                      |                    |                         |            |                 |                      |                   |
|                                   |                     |                      |                    |                         |            |                 |                      |                   |
|                                   |                     |                      |                    |                         |            |                 |                      |                   |
|                                   |                     |                      |                    |                         |            |                 |                      |                   |
|                                   |                     |                      |                    |                         |            |                 |                      |                   |
|                                   |                     |                      |                    |                         |            |                 |                      |                   |
|                                   |                     |                      |                    |                         |            |                 |                      |                   |
|                                   |                     |                      |                    |                         |            |                 |                      |                   |
|                                   |                     |                      |                    |                         |            |                 |                      |                   |
|                                   |                     |                      |                    |                         |            |                 |                      |                   |
|                                   |                     |                      |                    |                         |            |                 |                      |                   |
| Total DSEs                        |                     | 0.00                 | Total DSEs         |                         |            | 0.00            |                      |                   |
| Gross Receipts Third Group \$     |                     | 0.00                 | Gross Receipts Fou | irth Group              | \$         | 0.00            |                      |                   |
| ,, .                              |                     |                      | 0.00               | Base Bate Fee Fee       | irth Group | •               | 0.00                 |                   |
| Base Rate Fee Third               | Group               | \$                   | 0.00               | Base Rate Fee Fou       |            | \$              | 0.00                 |                   |
| Baco Dato Eco: Add                | the <b>base ret</b> | o foos for each auto | oribor group a     | s shown in the house    | abovo      |                 |                      |                   |
| Enter here and in bloc            |                     |                      | ырег дгопр а       | s shown in the boxes    | auuve.     | \$              | 0.00                 |                   |

| I                                                                                                    |                              |                |      | ATE FEES FOR EAC    |           |                 | 10    |                   |
|----------------------------------------------------------------------------------------------------|------------------------------|----------------|------|---------------------|-----------|-----------------|-------|-------------------|
|                                                                                                    | FIRST                        | SUBSCRIBER GRO |      |                     |           | SUBSCRIBER GROU |       | 9                 |
| COMMUNITY/ AREA                                                                                                   |                              |                | 0    | COMMUNITY/ AREA     |           |                 | 0     | Comput            |
| CALL SIGN                                                                                                    | DSE                          | CALL SIGN      | DSE  | CALL SIGN           | DSE       | CALL SIGN       | DSE   | of                |
|                                                                                                    |                              |                |      |                     |           |                 |       | Base Rat          |
|                                                                                                    |                              |                |      |                     |           |                 |       | and               |
|                                                                                                    |                              |                |      |                     |           |                 |       | Syndica           |
|                                                                                                    |                              |                |      |                     |           |                 |       | Exclusi           |
|                                                                                                    |                              |                |      |                     |           |                 |       | Surcha            |
|                                                                                                    |                              |                |      |                     |           |                 |       | for               |
|                                                                                                    |                              |                |      |                     |           |                 | ····· | Partial<br>Distar |
|                                                                                                    |                              |                | •••  |                     |           |                 |       | Statio            |
|                                                                                                    |                              |                |      |                     |           |                 |       |                   |
|                                                                                                    |                              |                |      |                     |           |                 |       |                   |
|                                                                                                    |                              |                |      |                     |           |                 |       |                   |
|                                                                                                    |                              |                |      |                     |           |                 |       |                   |
|                                                                                                    |                              |                |      |                     |           |                 |       |                   |
|                                                                                                    |                              |                |      |                     |           |                 |       |                   |
| Total DSEs 0.00                                                                                                   |                              |                | 0.00 | Total DSEs          |           |                 | 0.00  |                   |
| ross Receipts First G                                                                                             | roup                         | \$             | 0.00 | Gross Receipts Seco | ond Group | \$              | 0.00  |                   |
|                                                                                                    |                              |                |      |                     |           |                 |       |                   |
| ase Rate Fee First G                                                                                              | roup                         | \$             | 0.00 | Base Rate Fee Seco  | ond Group | \$              | 0.00  |                   |
|                                                                                                    | -                            | Ŀ              |      |                     |           |                 |       |                   |
|                                                                                                    | THIRD                        | SUBSCRIBER GRO |      |                     |           | SUBSCRIBER GROU | _     |                   |
| OMMUNITY/ AREA                                                                                                    |                              |                | 0    | COMMUNITY/ AREA     |           |                 | 0     |                   |
| CALL SIGN                                                                                                    | DSE                          | CALL SIGN      | DSE  | CALL SIGN           | DSE       | CALL SIGN       | DSE   |                   |
|                                                                                                    |                              |                |      |                     |           |                 |       |                   |
|                                                                                                    |                              |                |      |                     |           |                 |       |                   |
|                                                                                                    |                              |                |      |                     |           |                 |       |                   |
|                                                                                                    |                              |                |      |                     |           |                 |       |                   |
|                                                                                                    |                              |                |      |                     |           |                 |       |                   |
|                                                                                                    |                              |                | •••  |                     |           |                 |       |                   |
|                                                                                                    |                              |                |      |                     |           |                 |       |                   |
|                                                                                                    |                              |                |      |                     |           |                 |       |                   |
|                                                                                                    |                              |                |      |                     |           |                 |       |                   |
|                                                                                                    |                              |                |      |                     |           |                 |       |                   |
|                                                                                                    |                              |                |      |                     |           |                 |       |                   |
|                                                                                                    |                              |                |      |                     |           |                 |       |                   |
|                                                                                                    |                              |                |      |                     |           |                 |       |                   |
|                                                                                                    | _                            | 11             | 0.00 | Total DSEs          |           | 11              | 0.00  |                   |
| otal DSEs                                                                                                    |                              |                |      |                     |           |                 |       |                   |
|                                                                                                    |                              |                |      | Gross Receipts Four | In Group  | \$              | 0.00  |                   |
|                                                                                                    | iroup                        | <u>\$</u>      | 0.00 |                     |           |                 |       |                   |
|                                                                                                    | iroup                        | \$             | 0.00 |                     |           |                 |       |                   |
| Gross Receipts Third G                                                                                            |                              | \$\$           | 0.00 | Base Rate Fee Four  | th Group  | \$              | 0.00  |                   |
| ross Receipts Third G                                                                                             |                              |                |      | Base Rate Fee Four  | th Group  | \$              | 0.00  |                   |
| iross Receipts Third G<br>ase Rate Fee Third G                                                                    | Group                        | \$             | 0.00 |                     |           | \$              | 0.00  |                   |
| Total DSEs<br>Gross Receipts Third G<br>Base Rate Fee Third G<br>Base Rate Fee: Add th<br>Enter here and in block | Broup<br>He <b>base rate</b> | \$             | 0.00 | Base Rate Fee Four  |           | \$              | 0.00  |                   |

| CEQUEL COMMUNICATIONS LLC                                                                                                    |                                                                                                    |  |  |  |  |  |  |  |
|----------------------------------------------------------------------------------------------------|----------------------------------------------------------------------------------------------------|--|--|--|--|--|--|--|
|                                                                                                    | 023030                                                                                                    |  |  |  |  |  |  |  |
| BLOCK B: COMPUTATION OF SYNDICATED EX                                                                                                    | XCLUSIVITY SURCHARGE FOR EACH SUBSCRIBER GROUP                                                                                                    |  |  |  |  |  |  |  |
| If your cable system is located within a top 100 television market and the station is not exempt in Part 7, you must also compute a Syndicated Exclusivity Surcharge. Indicate which major television market any portion of your cable system is located in as defined by section 76.5 of FCC rules in effect on June 24, 1981: |                                                                                                    |  |  |  |  |  |  |  |
|                                                                                                    |                                                                                                    |  |  |  |  |  |  |  |
| INSTRUCTIONS:                                                                                                    | ☐ Second 50 major television market commercial VHF Grade B contour stations listed in block A, part 9 of                                                                                         |  |  |  |  |  |  |  |
| this schedule.<br>Sten 2: In line 2 give the total number of DSEs by subscriber                                                                                                    | group for the VHE Grade B contour stations, that were classified as                                                                                                    |  |  |  |  |  |  |  |
| Exempt DSEs in block C, part 7 of this schedule. If not                                                                                                    |                                                                                                    |  |  |  |  |  |  |  |
| Step 4: Compute the surcharge for each subscriber group us                                                                                                    | umber of DSEs used to compute the surcharge.<br>ing the formula outlined in block D, section 3 or 4 of part 7 of this<br>pts figures applicable to the particular group. You do not need to show |  |  |  |  |  |  |  |
|                                                                                                    |                                                                                                    |  |  |  |  |  |  |  |
| FIRST SUBSCRIBER GROUP                                                                                                    | SECOND SUBSCRIBER GROUP                                                                                                    |  |  |  |  |  |  |  |
| Line 1: Enter the VHF DSEs                                                                                                    | Line 1: Enter the VHF DSEs                                                                                                    |  |  |  |  |  |  |  |
| Line 2: Enter the Exempt DSEs                                                                                                    | Line 2: Enter the Exempt DSEs                                                                                                    |  |  |  |  |  |  |  |
| Line 3: Subtract line 2 from line 1                                                                                                    | Line 3: Subtract line 2 from line 1                                                                                                    |  |  |  |  |  |  |  |
|                                                                                                    | and enter here. This is the<br>total number of DSEs for                                                                                                    |  |  |  |  |  |  |  |
|                                                                                                    | this subscriber group                                                                                                    |  |  |  |  |  |  |  |
| <b>C</b> .                                                                                                    | subject to the surcharge                                                                                                    |  |  |  |  |  |  |  |
| computation                                                                                                    | computation                                                                                                    |  |  |  |  |  |  |  |
| SYNDICATED EXCLUSIVITY                                                                                                    |                                                                                                    |  |  |  |  |  |  |  |
| First Group                                                                                                    | Second Group                                                                                                    |  |  |  |  |  |  |  |
| THIRD SUBSCRIBER GROUP                                                                                                    | FOURTH SUBSCRIBER GROUP                                                                                                    |  |  |  |  |  |  |  |
| Line 1: Enter the VHF DSEs                                                                                                    | Line 1: Enter the VHF DSEs                                                                                                    |  |  |  |  |  |  |  |
| Line 2: Enter the Exempt DSEs                                                                                                    | Line 2: Enter the Exempt DSEs                                                                                                    |  |  |  |  |  |  |  |
| Line 3: Subtract line 2 from line 1                                                                                                    | Line 3: Subtract line 2 from line 1<br>and enter here. This is the                                                                                                    |  |  |  |  |  |  |  |
| total number of DSEs for                                                                                                    | total number of DSEs for                                                                                                    |  |  |  |  |  |  |  |
| this subscriber group                                                                                                    | this subscriber group                                                                                                    |  |  |  |  |  |  |  |
| subject to the surcharge                                                                                                    | subject to the surcharge<br>computation                                                                                                    |  |  |  |  |  |  |  |
| SYNDICATED EXCLUSIVITY                                                                                                    | SYNDICATED EXCLUSIVITY                                                                                                    |  |  |  |  |  |  |  |
| SURCHARGE<br>Third Group                                                                                                    | SURCHARGE<br>Fourth Group                                                                                                    |  |  |  |  |  |  |  |
| SYNDICATED EXCLUSIVITY SURCHARGE: Add the surchar<br>in the boxes above. Enter here and in block 4, line 2 of space L                                                                                                    | ge for each subscriber group as shown<br>_ (page 7)                                                                                                    |  |  |  |  |  |  |  |
| in the boxes above. Enter here and in block 4, line 2 of space l                                                                                                    | ge for each subscriber group as shown<br>_ (page 7)                                                                                                    |  |  |  |  |  |  |  |
|                                                                                                    | If your cable system is located within a top 100 television mark Syndicated Exclusivity Surcharge. Indicate which major televis by section 76.5 of FCC rules in effect on June 24, 1981:         |  |  |  |  |  |  |  |